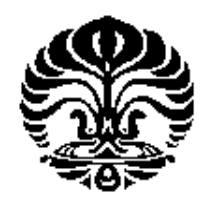

#### **UNIVERSITAS INDONESIA**

# **RANCANG BANGUN DUAL BAND PLANAR INVERTED F ANTENNA (PIFA) UNTUK APLIKASI WIMAX 2.3 GHz DAN 3.3 GHz**

**SKRIPSI**

**MAYANG DEWI K. 0405030559**

**FAKULTAS TEKNIK DEPARTEMEN ELEKTRO DEPOK JUNI 2009**

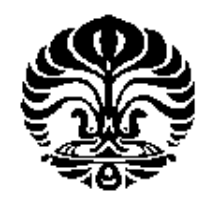

**UNIVERSITAS INDONESIA**

# **RANCANG BANGUN DUAL BAND PLANAR INVERTED F ANTENNA (PIFA) UNTUK APLIKASI WIMAX 2.3 GHz DAN 3.3 GHz**

**SKRIPSI Diajukan sebagai salah satu syarat untuk memperoleh gelar Sarjana Teknik**

> **MAYANG DEWI K. 0405030559**

**FAKULTAS TEKNIK DEPARTEMEN ELEKTRO DEPOK JUNI 2009**

#### **HALAMAN PERNYATAAN ORISINALITAS**

Skripsi ini adalah hasil karya saya sendiri, dan semua sumber baik yang dikutip maupun dirujuk telah saya nyatakan dengan benar.

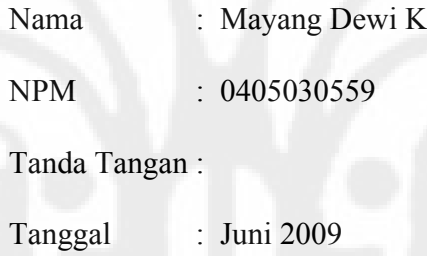

#### **HALAMAN PENGESAHAN**

Skripsi ini diajukan oleh

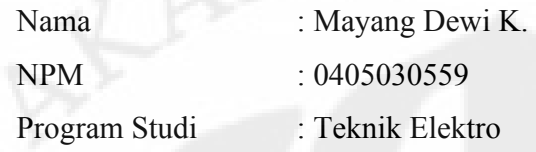

Judul Skripsi :

## **Rancang Bangun Dual Band Planar Inverted F Antenna (PIFA) untuk Aplikasi WiMAX 2,3 GHz dan 3,3 GHz**

Telah berhasil dipertahankan di hadapan Dewan Penguji dan diterima sebagai bagian persyaratan yang diperlukan untuk memperoleh gelar Sarjana Teknik pada Program Studi Teknik Elektro, Fakultas Teknik, Universitas Indonesia.

#### **DEWAN PENGUJI**

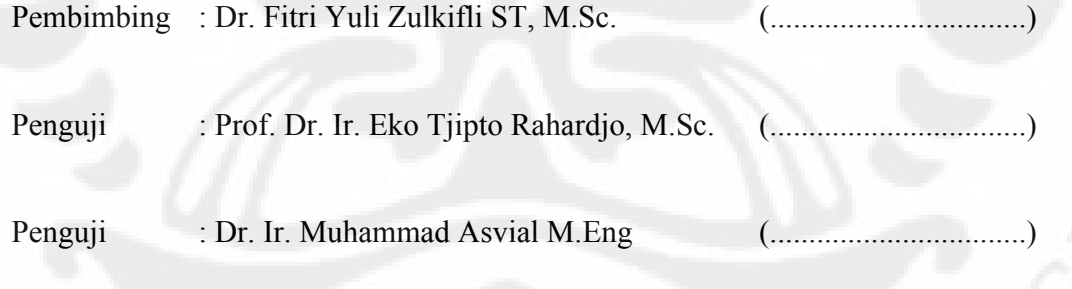

Ditetapkan di : Depok Tanggal : Juni 2009

iii

#### **KATA PENGANTAR**

Puji syukur saya panjatkan kepada Allah Subhanahu Wa Ta'ala, karena atas berkat dan rahmat-Nya saya dapat menyelesaikan skripsi ini. Penulisan skripsi ini dilakukan dalam rangka memenuhi salah satu syarat untuk mencapai gelar Sarjana Teknik Departemen Tenik Elektro Fakultas Teknik Universitas Indonesia. Skripsi ini dapat terselesaikan atas bantuan serta dukungan banyak pihak. Penulis ingin mengucapkan terima kasih kepada:

- 1. Dr. Fitri Yuli Zulkifli ST, M.Sc selaku pembimbing dan Prof. Dr. Ir. Eko Tjipto Rahardjo, M.Sc. selaku ketua Tim Riset AMRG yang telah bersedia meluangkan waktu untuk memberi pengarahan, diskusi, bimbingan, dan tempat untuk eksperimen serta menyetujui sebagai bagian dari penelitian pada *Antenna and Microwave Research Group* (AMRG).
- 2. Orang tua dan keluarga penulis yang telah memberikan bantuan dukungan moril maupun materil selama pengerjaan skripsi ini;
- 3. Teman-teman Grup Riset AMRG, terutama Aditya Inzani dan M. Tajudin yang banyak membantu saya dalam menyelesaikan proses perancangan;
- 4. Teman-teman Elektro 2005, Citra Purdiaswari, Rinda Airin, Kirana Khanifa, Haris Setiawan, Arif Rahmansyah, Ahmad Fauzi; yang telah membantu dan memberikan semangat kepada penulis;
- 5. Seluruh pihak yang telah membantu saya dalam menyelesaikan skripsi ini.

Akhir kata, semoga Allah Subhanahu Wa Ta'ala berkenan membalas kebaikan semua pihak yang telah membantu dalam penelitian dan penyusunan skripsi ini. Semoga skripsi ini bermanfaat bagi pengembangan ilmu pengetahuan dan teknologi.

Depok, 17 Juni 2009

Penulis

iv

#### **HALAMAN PERNYATAAN PERSETUJUAN PUBLIKASI TUGAS AKHIR UNTUK KEPENTINGAN AKADEMIS**

Sebagai sivitas akademik Universitas Indonesia, saya yang bertanda tangan di bawah ini:

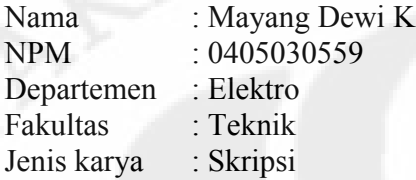

demi pengembangan ilmu pengetahuan, menyetujui untuk memberikan kepada Universitas Indonesia Hak Bebas Royalti Noneksklusif (*Non-exclusive Royalty-Free Right*) atas karya ilmiah saya yang berjudul :

**Rancang Bangun Dual Band Planar Inverted F Antenna (PIFA) untuk Aplikasi WiMAX 2,3 GHz dan 3,3 GHz**

beserta perangkat yang ada (jika diperlukan). Dengan Hak Bebas Royalti Noneksklusif ini Universitas Indonesia berhak menyimpan, mengalihmedia/formatkan, mengelola dalam bentuk pangkalan data (*database*), merawat, dan memublikasikan tugas akhir saya selama tetap mencantumkan nama saya sebagai penulis/pencipta dan sebagai pemilik Hak Cipta.

Demikian pernyataan ini saya buat dengan sebenarnya.

Dibuat di : Depok Pada tanggal : Juni 2009 Yang menyatakan

(Mayang Dewi K.)

#### **ABSTRAK**

Nama : Mayang Dewi K. Program Studi : Teknik Elektro Judul : Rancang Bangun Dual Band Planar Inverted F (PIFA) Antenna Untuk Aplikasi WiMAX 2.3 GHz dan 3.3 GHz Pembimbing : Dr. Fitri Yuli Zulkifli ST, M.Sc.

*Planar Inverted F Antenna* (PIFA) merupakan antena yang memiliki dimensi yang lebih kecil dibandingkan dengan antena mikrostrip segi empat biasa dengan dimensi  $λ/2$ , PIFA hanya memiliki dimensi sebesar  $λ/4$ . Antena ini sangat cocok untuk diimplementasikan pada divais-divais yang berukuran kecil karena tidak akan memakan banyak ruang.

WiMAX merupakan teknologi *wireless* yang menyediakan akses data kecepatan tinggi dengan cakupan area yang luas. Dan penggunaannya di Indonesia sudah dimulai mulai tahun 2009 ini.

Tujuan dari skripsi ini adalah merancang antena PIFA yang dapat bekerja pada dua frekuensi WiMAX yaitu 2.3 GHZ (2.3 s.d 2.4 GHz) dan 3.3 GHz (3.3 s.d. 3.4 GHz). Sesuai dengan standar WiMAX di Indonesia.

Hasil pengukuran menunjukkan antena bekerja pada frekuensi 2,44-2,63 GHz dengan nilai return loss terendah mencapai -14,559 dB pada frekuensi 2,52 GHz. Dan pada frekuensi 3,26-3,45 GHz dengan nilai terendah return loss terendah mencapai -19,946 dB pada frekuensi 3,32 GHz. Serta memiliki bandwidth 190 MHz untuk kedua frekuensi tersebut. Pola radiasi pada frekuensi 3,3 GHz menunjukkan medan E dan medan H cenderung berbentuk unidirectional, untuk medan E *main lobe* maksimum mengarah ke sudut 340˚ dan medan H ke arah 240˚. Medan E memiliki HPBW sebesar 20º dan medan H sebesar 100º

Kata kunci: Wimax, pifa, dual band, antena

vi

#### **ABSTRACT**

Name : Mayang Dewi K. Study Program: Electrical Engineering Title : Design of Dual Band Planar Inverted F Antenna (PIFA) for WiMAX 2.3 GHz dan 3.3 GHz Counsellor : Dr. Fitri Yuli Zulkifli ST, M.Sc.

*Planar Inverted F Antenna* (PIFA) is an antenna that has more compact size compared to microstrip rectangular with dimension  $\lambda/2$ , PIFA just  $\lambda/4$ . PIFA supports devices with compact size.

WiMAX *(Worldwide Interoperability for Microwave Access*) is a wireless communication technology that support high rate data access and wide coverage area. And the implementation in Indonesia begins in 2009.

The purpose of this research is to design a dual band PIFA that can be used for WiMAX application. The WiMAX frequencies that are chosen are 2.3 GHz (2.3-2.4) GHz) and 3.3 GHz (3.3-3.4 GHz), which is the WiMAX frequencies standard for Indonesia.

The measurement result shows the antenna works at 2.44-2.63 GHz with the lowest return loss is -14.559 dB at fequency 2.52 GHz. And 3.26-3.45 GHz with the lowest return loss -19.946 dB at frequency 3.32 GHz. It has 190 MHz of bandwidth for both of frequencies. The radiation pattern shows unidirectional pattern for frequency at 3.3 GHz. For E field maximum main lobe with direction to angle of 340˚ and H field with direction to angle 240°. The HPBW, E field is 20° and H field is 100°

Keyword: Wimax, pifa, dual band, antenna

vii

# DAFTAR ISI

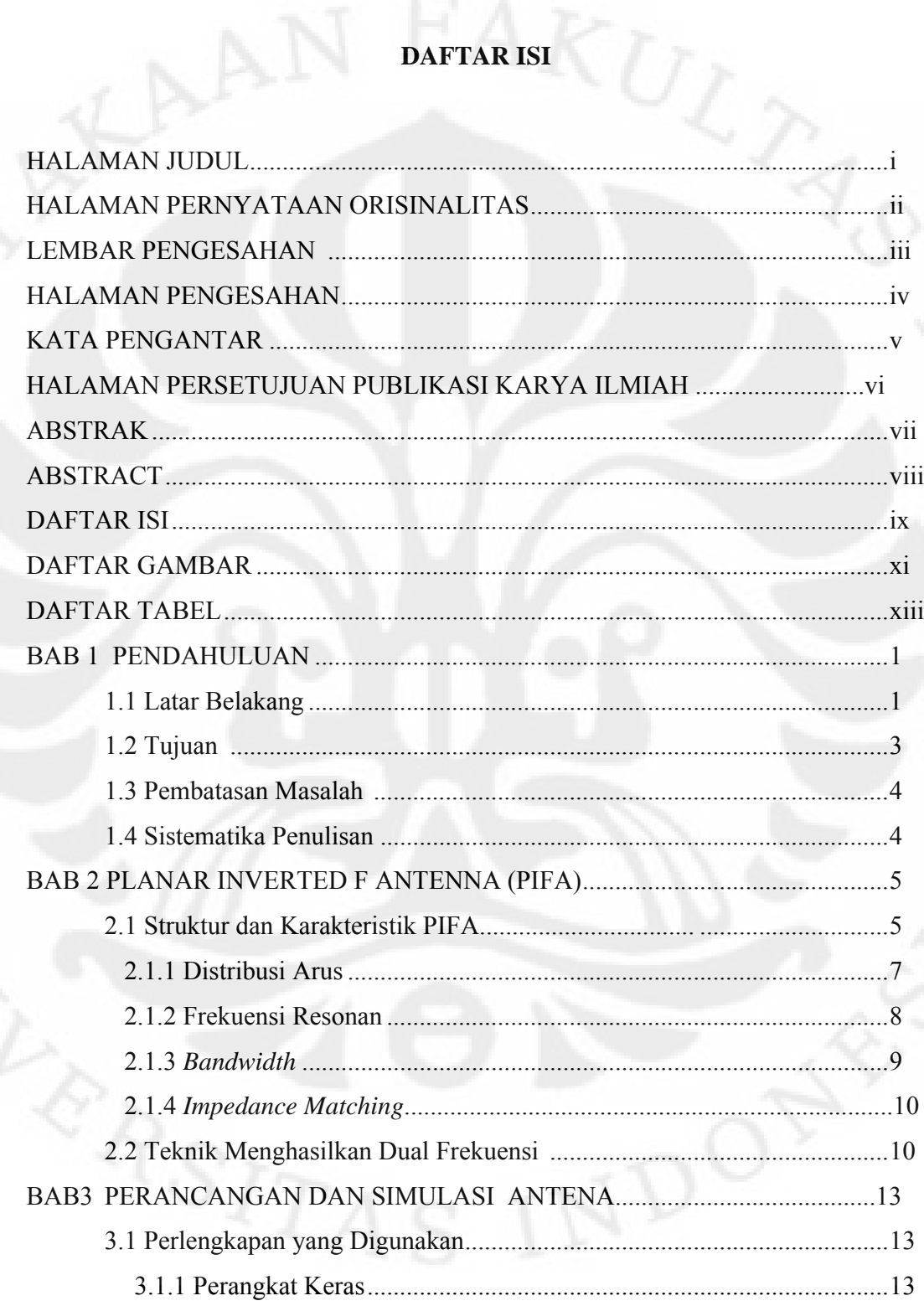

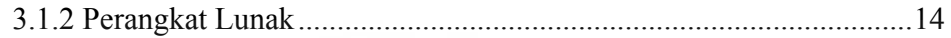

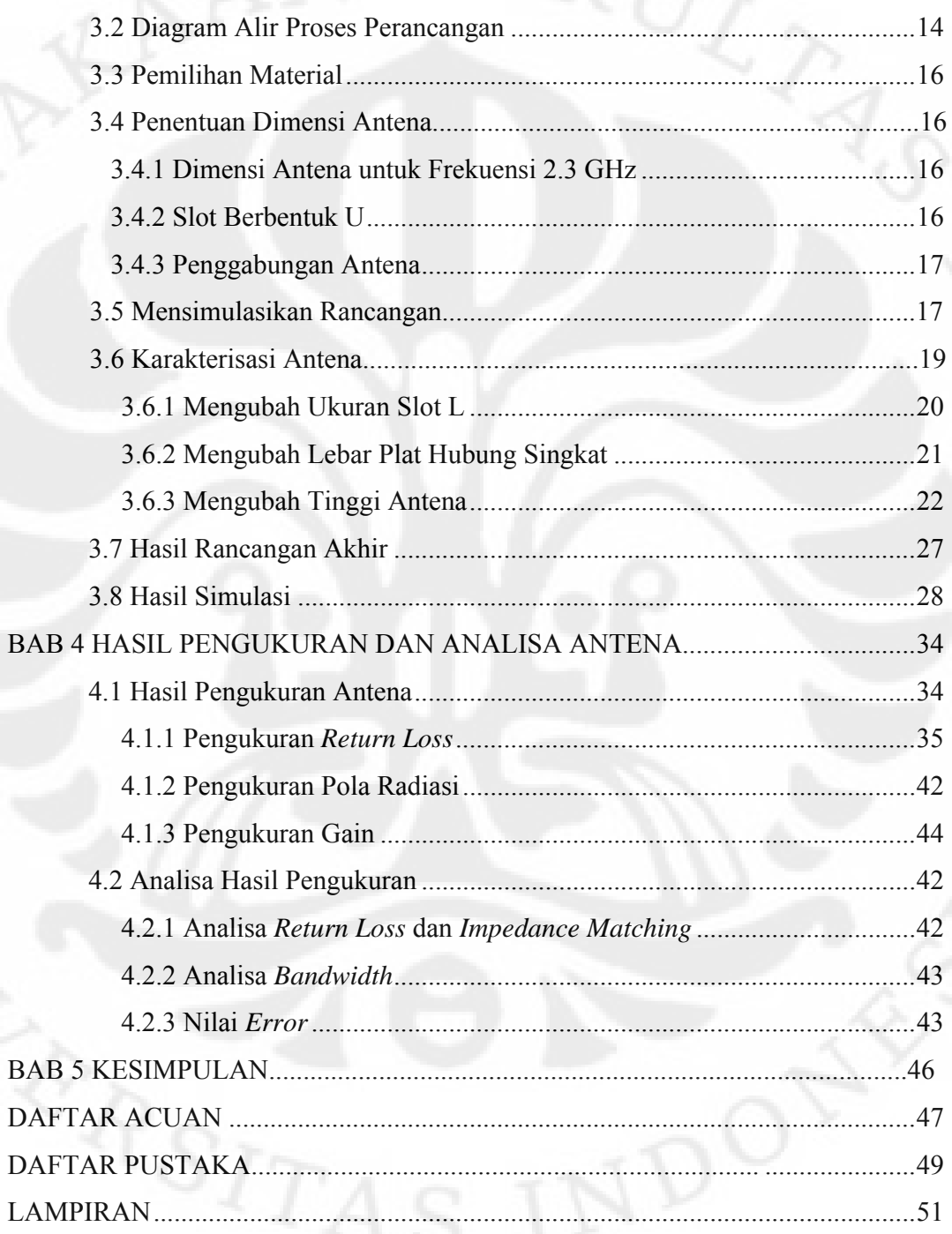

#### **DAFTAR GAMBAR**

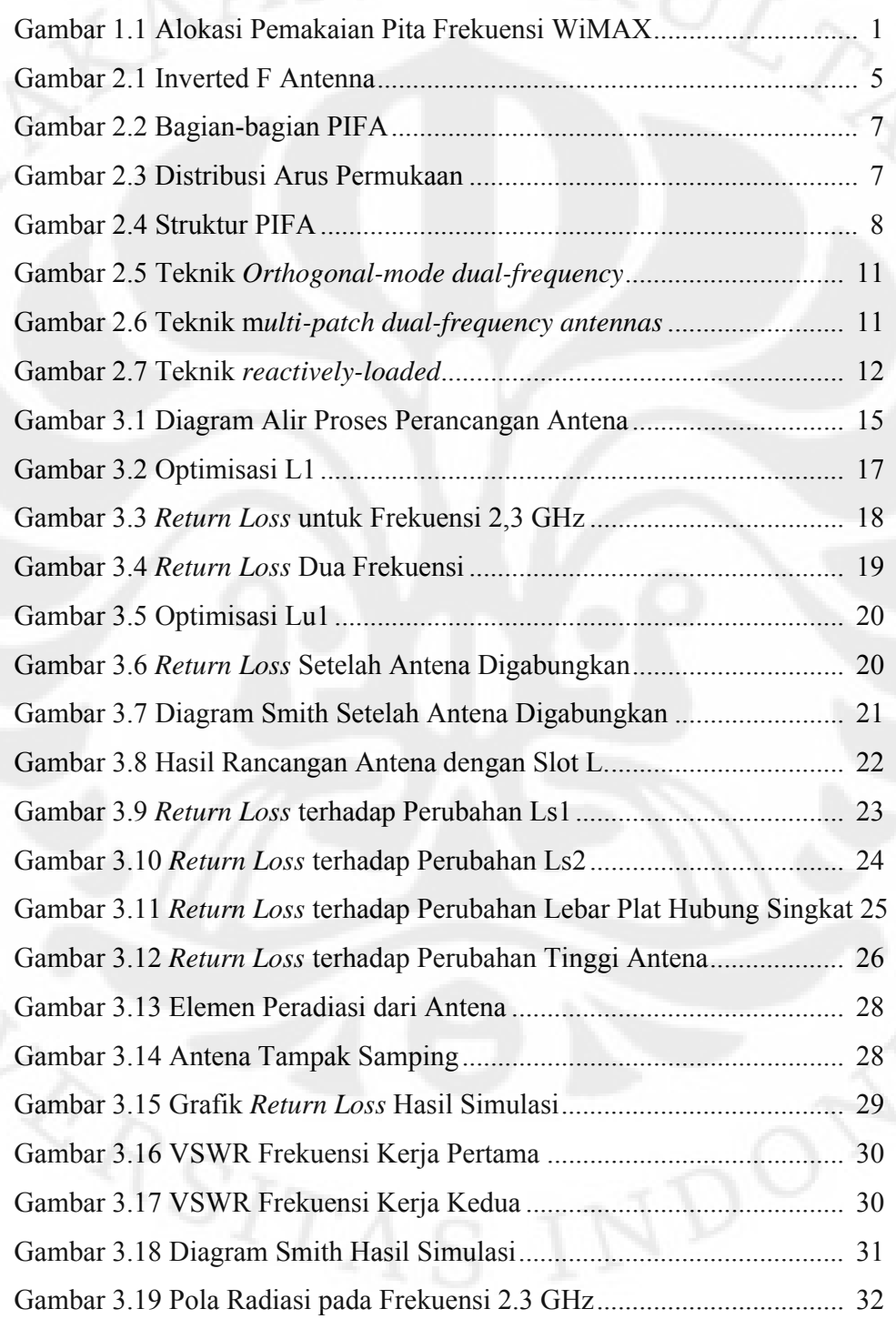

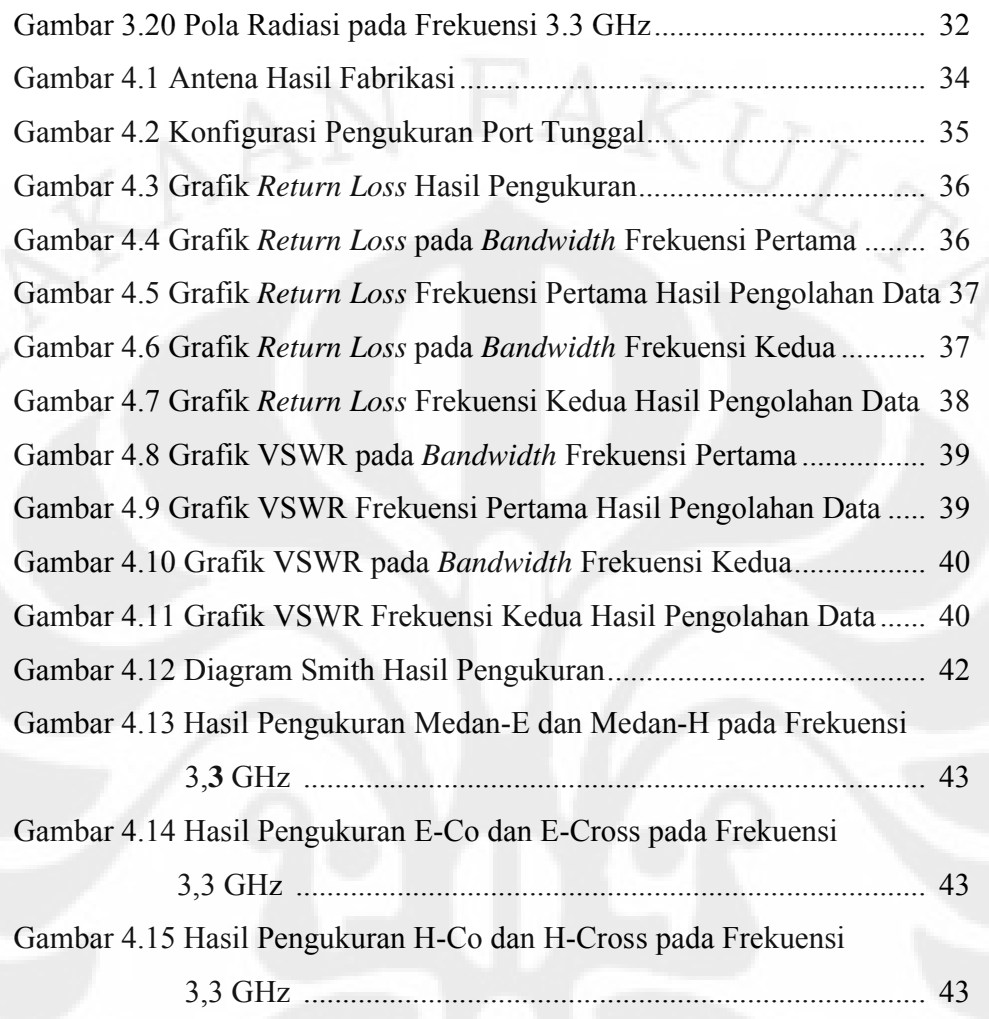

xi

# **DAFTAR TABEL**

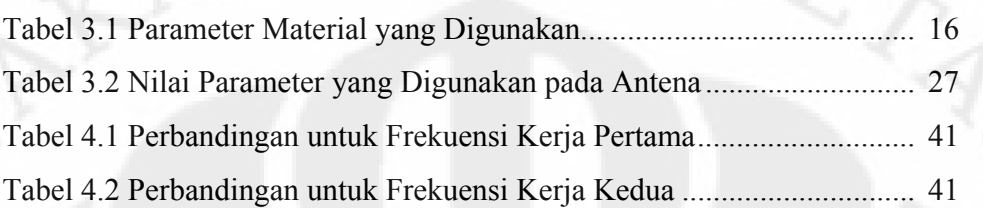

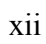

#### **BAB I**

### **PENDAHULUAN**

#### **1.1. LATAR BELAKANG**

WiMAX *(Worldwide Interoperability for Microwave Access*) merupakan teknologi telekomunikasi yang menyediakan akses data wireless dengan kecepatan tinggi hingga mencapai 80 Mbps. Alokasi pita frekuensi WiMAX yang diterapkan di beberapa negara adalah diantara frekuensi 2,5-2,7 GHz, 3,4-3,6 GHz, 5,25-5,85 GHz [1]. Gambar 1.1 menunjukkan pemakaian pita frekuensi untuk WiMAX pada beberapa negara.

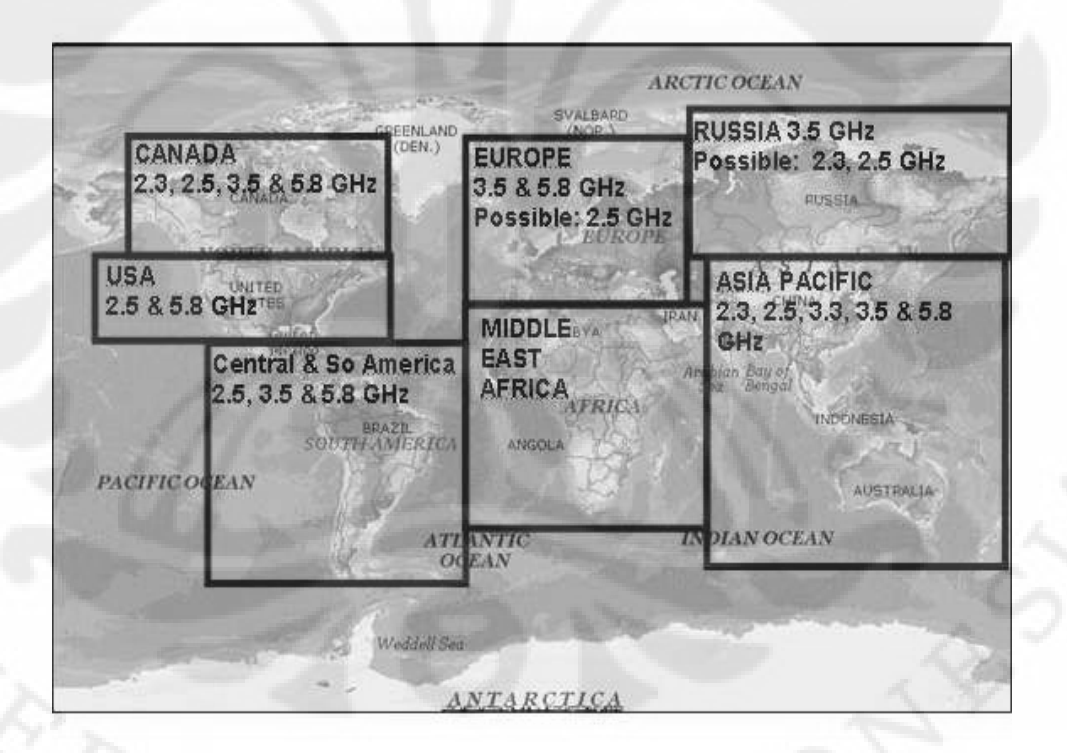

Gambar 1.1 Alokasi Pemakaian Pita Frekuensi WiMAX [1]

Teknologi ini memiliki potensi untuk menggantikan banyak teknologi yang digunakan pada infrastruktur telekomunikasi karena lebih unggul baik dalam kecepatan akses data maupun jangkauan area yang luas. Begitu juga dengan implementasinya di Indonesia yang akan mulai dirilis di tahun 2009 ini.

Menurut peraturan yang dikeluarkan oleh Departemen Komunikasi dan Informatika (Depkominfo) pada Januari 2009, pita frekuensi yang akan digunakan untuk teknologi WiMAX di Indonesia adalah 2,3 GHz (2,3-2,4 GHz) dan 3,3 GHz (3,3 -- 3,4 GHz) [2]. Oleh karena itu antena yang dirancang pada skripsi ini akan beroperasi pada frekuensi 2,3 dan 3,3 GHz.

Dengan berkurangnya ukuran dari berbagai peralatan elektronik seperti telepon selular, *laptop* , maupun *notebook*, tidak memungkinkan untuk memasang banyak antenna di berbagai sisi pada divais tersebut untuk menangkap frekuensi yang berbeda-beda, karena akan membutuhkan banyak ruang. Dengan hanya memasang sebuah antena yang dapat bekerja pada beberapa frekuensi, ruang yang dibutuhkan antena pada divais tersebut akan berkurang secara signifikan [3]. Selain itu juga dibutuhkan antena dengan ukuran yang kecil. Sehingga muncul berbagai metode yang dapat digunakan untuk merancang antena dengan ukuran yang kecil secara fisik namun tetap memiliki performansi yang baik [4].

Beberapa metode yang dapat dilakukan untuk merancang antena dengan dimensi yang lebih kecil diantaranya [4]:

- a) Menambahkan *matching* sirkit
- b) Mengubah *path* arus
- c) Menggunakan material dengan dielektrik tinggi

Penggunaan material dengan dielektrik yang tinggi dapat menyebabkan loss yang tinggi untuk range frekuensi GHz [4] dan mengurangi *bandwidth* secara signifikan [5]. Oleh karena itu pada skripsi ini metode yang digunakan adalah dengan menambahkan *matching* sirkit*.* Karena antena dengan dimensi yang lebih kecil akan memiliki resistansi radiasi yang kecil dan reaktansi yang besar maka dibutuhkan beban tambahan untuk mencapai *matching impedance*.

*Planar Inverted F Antenna* (PIFA) merupakan antena yang memiliki dimensi yang lebih kecil dibandingkan dengan antena mikrostrip segi empat dengan dimensi  $\lambda$ 2, PIFA hanya memiliki dimensi sebesar  $\lambda$ 4. PIFA menggunakan metode (a), dengan fungsi *short pin* untuk mencapai *matching impedance.* Sedangkan untuk mengatur frekuensi resonan salah satunya adalah dengan cara mengatur ukuran dari elemen peradiasi pada PIFA. Perubahan ukuran ini akan menyebakan perubahan pada *path* arus, sehingga selain menggunakan metode (a) untuk memperkecil dimensi antena, PIFA juga menggunakan metode (b) [4].

PIFA sebagai antena internal, memiliki fitur unggulan antara lain kompak*, range bandwidth* yang sedang *,gain* yang tinggi, tidak mudah rusak atau patah*,*  memiliki absorpsi daya yang lebih kecil dibanding antena eksternal [6]. Bahkan beberapa penelitian menunjukkan dengan penambahan rangkaian yang bersifat kapasitif [7][8] dan penggantian *coax feed* oleh *capacitive feed* [8] dapat memperkecil ukuran PIFA hingga λ/8. Untuk meningkatkan *bandwidth* PIFA dapat dilakukan dengan beberapa cara diantaranya mengatur ukuran elemen peradiasi [3][9], mengatur lebar dari *short pin/ plate* [9], dan memberikan *slot* pada *ground plane* [10][11].

Sedangkan untuk menghasilkan dua frekuensi dalam satu antena dapat dilakukan dengan menambahkan slot, salah satunya adalah slot U [6][7]. Namun bentuk slotr ini sulit diaplikasikan jika kedua resonan frekuensi terlalu dekat.

Dalam skripsi ini akan dirancang *dual band* PIFA yang berukuran kecil pada frekuensi 2,3 GHz dan 3,3 GHz, dengan *bandwidth* 100 MHz untuk aplikasi WiMAX. Pencapain *dual band* dilakukan dengan memodifikasi bentuk slot U.

#### **1.2. TUJUAN**

Tujuan penulisan skripsi ini adalah untuk merancang antena PIFA yang berukuran kecil pada frekuensi WiMAX 2,3 GHz dan 3,3 GHz.

#### **1.3. PEMBATASAN MASALAH**

Pembahasan pada skripsi ini ditekankan pada seputar teknik perancangan *dual band* PIFA, dengan frekuensi kerja 2,3 GHz (2.3-2.4 GHz)dan 3,3 GHz (3,3-3,4 GHz), yang berukuran 2x3 cm. Dan diharapkan memiliki VSWR ≤ 2, atau *return loss* 

#### **1.4. SISTEMATIKA PENULISAN**

Sistematika penulisan pada skripsi ini adalah :

**BAB I Pendahuluan**

Bab ini terdiri dari latar belakang, tujuan, pembatasan masalah, metode penelitian, dan sistematika penulisan.

#### **BAB II Planar Inverted F Antenna (PIFA)**

Bab ini menjelaskan tentang dasar-dasar teori dan studi literatur yang berkaitan dengan skripsi ini, yaitu tentang *Planar Inverted F Antenna* (PIFA) dan karakteristiknya, serta teknik menghasilkan *dual band* antena.

#### **BAB III Perancangan dan Simulasi Antena**

Bab ini berisi penjelasan tentang proses perancangan dan pensimulasian *dual band* PIFA, yang bekerja pada frekuensi 2,3-2,4 Ghz dan 3,3-3,4 Ghz.

#### **BAB IV Hasil Pengukuran dan Analisa Antena**

Bab ini berisi hasil pengukuran dari hasil fabrikasi *dual band* PIFA. Karakteristik antena hasil rancangan akan dianalisa berdasarkan literatur yang ada.

#### **BAB V Kesimpulan**

Bab ini merupakan penutup dari skripsi ini.

Universitas Indonesia

4

#### **BAB II**

#### **PLANAR INVERTED F ANTENNA (PIFA)**

#### **2.1 STRUKTUR DAN KARAKTERISTIK PIFA**

Inverted F Antenna (IFA), ditunjukkan pada Gambar 2.1 merupakan salah satu jenis dari antena *monopole* dan bagian atas dari kawat *monopole* telah di lipat ke bawah**.** Hal ini dilakukan untuk mengurangi tinggi dari antenna. Antenna ini biasanya memiliki bandwidth yang relatif sempit. *Bandwidth* dapat ditingkatkan dengan mengganti elemen antena horizontal dengan suatu plat konduktor planar, atau yang disebut sebagai Planar Inverted F Antenna (PIFA) [9] [12] [13] [14].

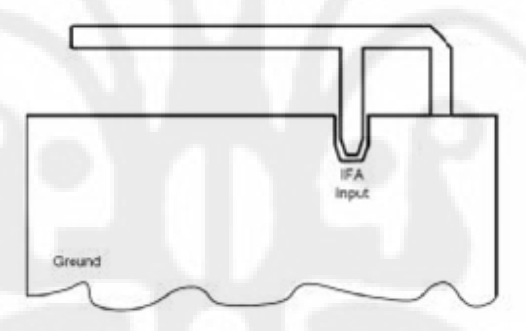

Gambar 2.1 Inverted F Antenna [13]

Plannar Inverted F Antenna atau dikenal dengan PIFA dapat dikategorikan sebagai salah satu jenis dari Inverted F Antenna (IFA) dengan kawat sebagai elemen peradiasi digantikan oleh lempengan/ plat yang berfungsi untuk memperlebar bandwidth. Beberapa keunggulan dari PIFA:

Ukurannya yang lebih kecil

- 
- Dapat mengurangi radiasi pada pengguna, mengurangi penyerapan daya gelombang elektromagnetik dan meningkatkan performansi antena.
- Menunjukkan gain yang tinggi pada polarisasi vertikal maupun horizontal. Sangat berguna pada komunikasi wireless dimana orientasi antenna tidak tetap. Dalam kasus ini, total medannya merupakan vektor penjumlahan dari polarisasi vertikal dan horizontal.

Ada tiga bagian utama pada PIFA yaitu elemen peradiasi, *ground plane*, dan plat hubung singkat. Biasanya lebar dari plat hubung singkat lebih sempit daripada elemen peradiasi dengan tujuan untuk mengurangi ukuran dari antenna, yang disebut *short-strip* PIFA. Jika lebar dua lempengan tersebut sama maka disebut dengan *shortwall antenna*. Jika lebarnya sangat kecil sekali, plat hubung singkat menjadi kawat, maka disebut *short-wire* PIFA [15]. Gambar 2.2 menunjukkan bagian-bagian dari PIFA.

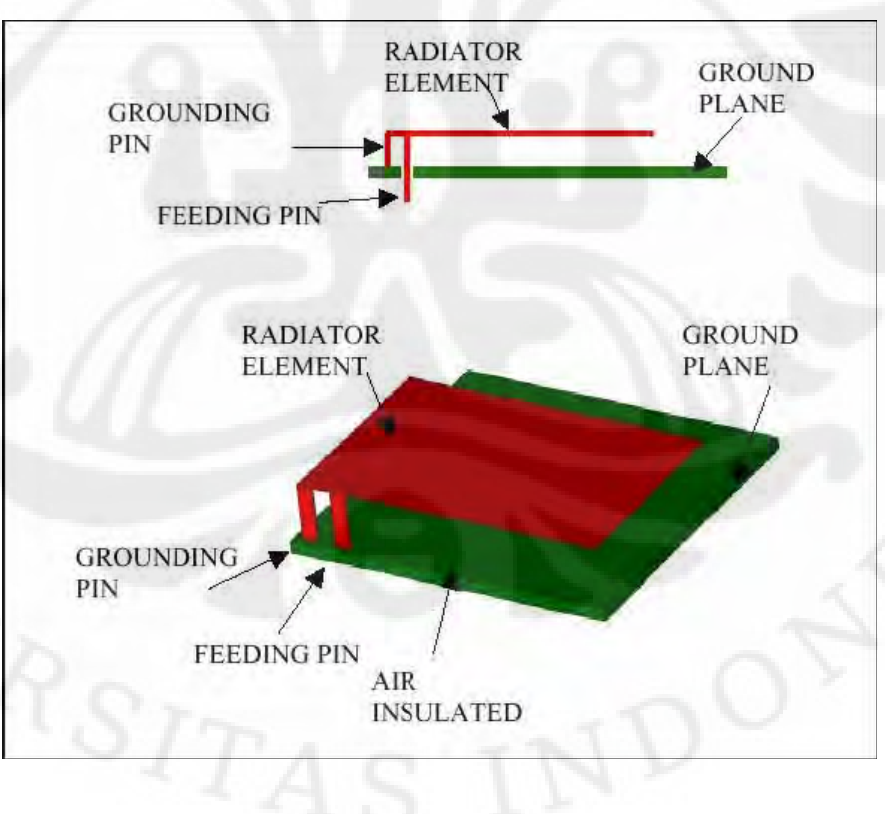

#### Gambar 2.2 Bagian-bagian PIFA [15]

#### **2.1.1 Distribusi Arus**

Distribusi arus pada PIFA dapat berbeda-beda tergantung dari lebar plat hubung singkat, ditunjukkan pada Gambar 2.3.

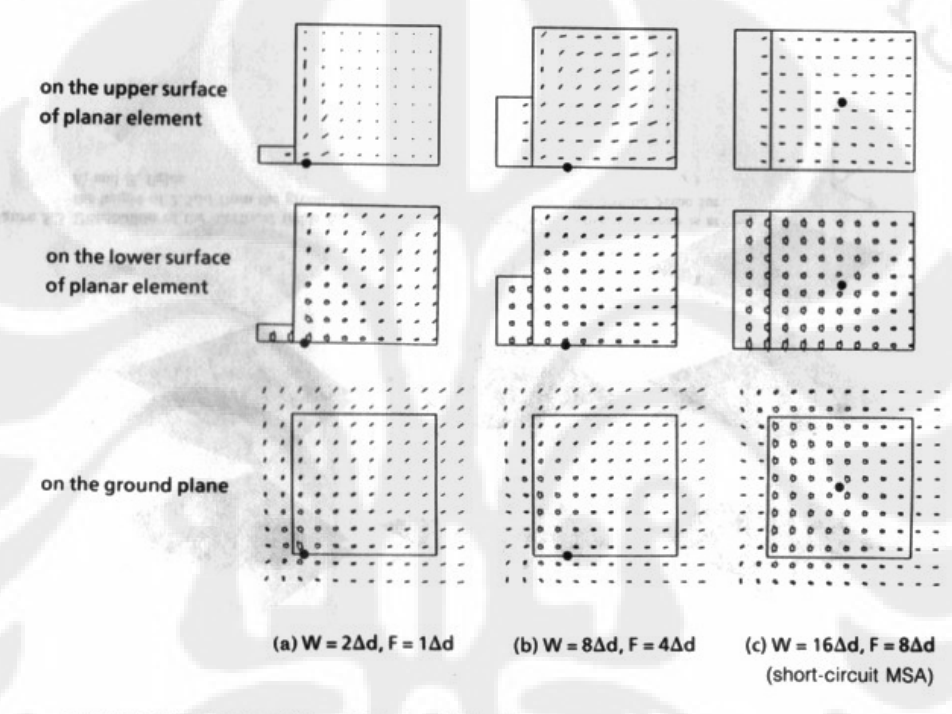

Distributions of surface current (closed circle shows feed point).

Gambar 2.3 Distribusi Arus Permukaan [9]

Dari Gambar 2.3, lingkaran hitam menunjukkan titik pencatu, panah menunjukkan arah dari arus dan intensitas arus ditunjukkan dengan lebar panah. Arus dalam jumlah yang lebih besar mengalir pada permukaan bawah dari elemen planar dan ground plane dibandingkan pada permukaan atas dari elemen; akibatnya, distribusi arus ini akan mengeksitasi medan listrik dan magnet antara elemen planar dan ground plane. Dari Gambar 2.3 juga dapat dilihat bahwa lebar plat hubung singkat terbatas,

distribusi arus bervariasi dan panjang efektif dari aliran arus pada plat hubung singkat dan elemen planar menjai lebih panjang. Maka frekuensi resonan akan menjadi lebih rendah, sehingga membuat PIFA mempunyai ukuran lebih kecil disbanding antenna mikrostrip pada frekuensi resonan yang sama.

#### **2.1.2 Frekuensi Resonan**

Frekuensi resonan pada PIFA ditentukan oleh dua faktor besar, yaitu ukuran dari plat hubung singkat dan elemen planar. Dua hal tersebut bukan hanya mempengaruhi frekuensi resonan tapi juga performansi dari PIFA. Selain dua hal itu, masih banyak hal yang mempengaruhi unjuk kerja PIFA.

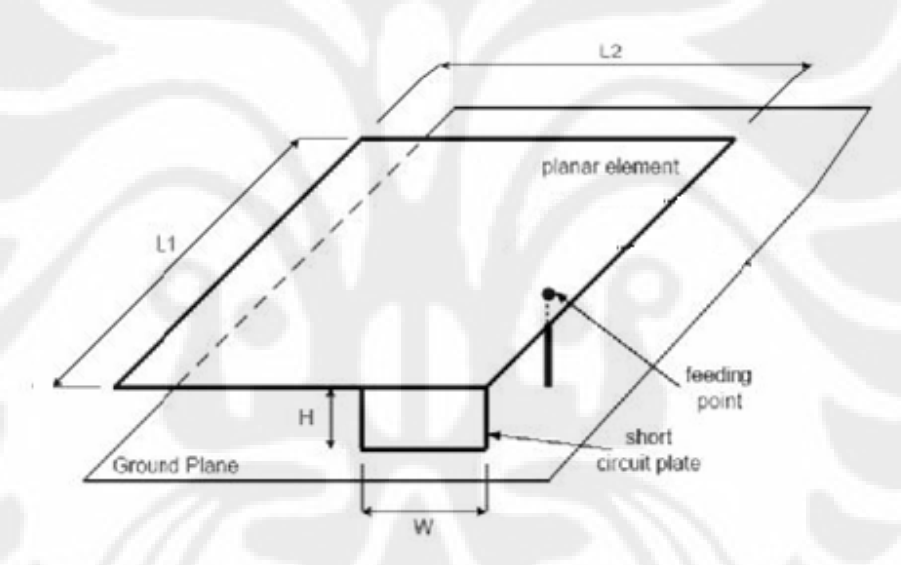

Gambar 2.4 Struktur PIFA [13]

Frekuensi resonan pada PIFA dapat didekati dengan:

#### $L1 + L2 = \lambda / 4$  (2.1)

Dimana adalah λ panjang gelombang dari frekuensi resonan.

Persamaan 2.1 tidak termasuk untuk penghitungan lebar plat hubung singkat, W. dari hasil analisa pada arus permukaan, seperempat panjang gelombang sama

dengan panjang efektif dari aliran arus pada plat hubung singkat dan elemen planar. Maka pada keadaan W / L1, frekuensi resonan dapat didekati dengan:

 $L1 + H = \lambda / 4$  (2.2)

Dan pada saat  $W = 0$ ,

$$
L1 + L2 + H = \lambda / 4 \tag{2.3}
$$

Saat tinggi antena lebih pendek dari panjang gelombangnya, *fringing effect* pada open-cisciuted edge dapat diabaikan dan frekuensi resonan dapat dihitung dengan Persamaan 2.2 dan 2.3.

Pada keadaan dimana 0 < W / L1 < 1, dapat didekati dengan:

$$
fr = r \times f1 + (1 - r) \times f2 \qquad \text{for L1} / L2 \le 1 \qquad (2.4)
$$
  

$$
fr = r^k \times f1 + (1 - r^k) \times f2 \qquad \text{for L1} / L2 \ge 1 \qquad (2.5)
$$

dimana  $r = W/L1$ ;  $k = L1/L2$ ; dan frekuensi resonan f1 didekati dengan persamaan 2.1. Untuk frekuensi resonan f2, didekati dengan:

 $L1 + L2 + H + W = \lambda / 4$  (2.6)

#### **2.1.3** *Bandwidth*

*Bandwidth* pada PIFA dipengaruhi oleh rasio L1 / L2 dan lebar dan tinggi dari plat hubung singkat, W dan H. Semakin sempit lebar dari plat hubung singkat maka *bandwidth* akan semakin sempit. Semakin bertambahnya tinggi H, *bandwidth* akan semakin lebar.

Beberapa teknik untuk memperlebar bandwidth pada PIFA:

- Mengubah ukuran *ground plane*. Memperkecil ukuran ground plane dapat memperlebar *bandwidth* dari antena. Untuk mengurangi faktor Q (dan memperlebar *bandwidth*), dapat ditambahkan celah/ slot pada *ground plane*
- Menggunakan substrat udara yang tebal untuk memperkecil faktor Q dan meningkatkan *bandwidth*
- Mengatur letak dan jarak antara plat hubung singkat dengan titik catu

#### **2.1.4** *Impedance Matching*

*Impedance matching* pada PIFA bisa didapat dengan mengatur posisi dari letak titk catu dan plat hubung singkat. Selain itu, juga dengan mengoptimalkan jarak antara titik catu dan plat hubung singkat.

#### **2.2 TEKNIK UNTUK MENGHASILKAN DUAL FREKUENSI**

Ada tiga metode yang digunakan untuk menghasilkan dual frekuensi antara lain *Orthogonal-mode dual-frequency patch antennas, multi-patch dual-frequency antennas,* dan *reactively-loaded patch antennas.* 

Pada teknik *Orthogonal-mode dual-frequency patch antennas* akan dihasilkan dua buah frekuensi yang mempunyai polarisasi orthogonal. Salah satu cara untuk menghasilkan lebih dari satu frekuensi resonansi menggunakan teknik ini adalah dengan menempatkan pencatu pada satu buah *patch* sedemikian sehingga pada posisi tersebut mematchingkan dua buah frekuensi. Hal ini dapat dilakukan dengan menggunakan teknik pencatuan probe dan dengan cara pencatuan line akan tetapi diberikan slot yang arahnya condong kearah pencatu. Cara lain untuk menghasilkan lebih dari satu frekuensi resonansi menggunakan teknik ini adalah dengan menggunakan pencatuan ganda. Teknik ini ditunjukkan pada Gambar 2.5

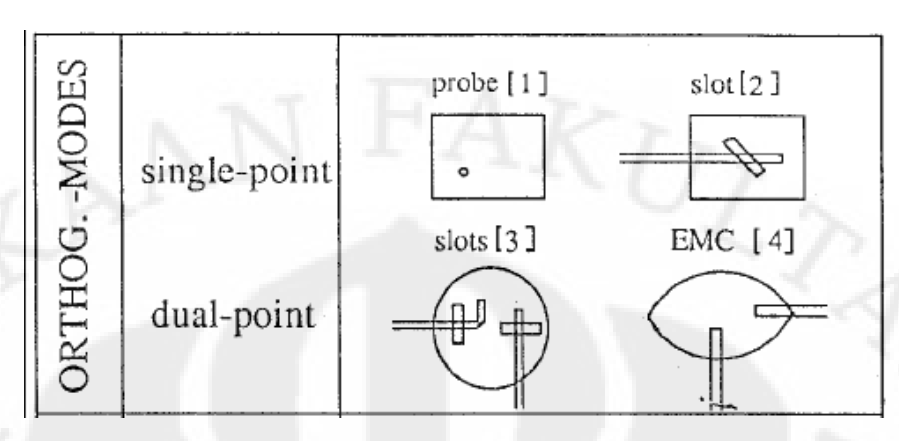

Gambar 2.5 Teknik *Orthogonal-mode dual-frequency*

Pada teknik *multi-patch dual-frequency antennas* untuk menghasilkan lebih dari satu buah frekuensi dilakukan menggunakan lebih dari satu buah *patch*. Cara yang dilakukan dapat dengan menyusun secara menumpuk setiap *patch* yang menghasilkan frekuensi resonansi yang berbedabeda. Cara ini dinamakan cara *multistacked multi-patch antenna.* Cara lainnya adalah dengan cara menyusun *patch*  antena pada satu lapisan substrat. Masing-masing substrat tersebut dipisahkan dengan slot. Gambaran mengenai teknik ini dapat dilihat pada Gambar 2.6

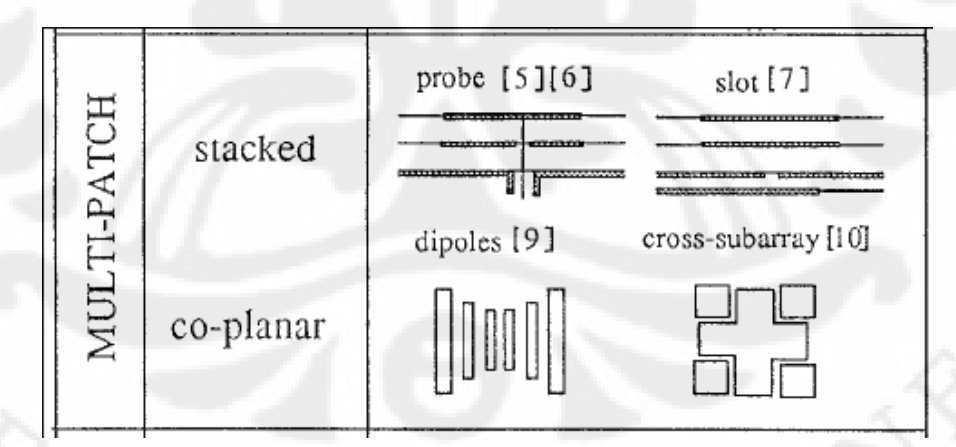

Gambar 2.6 Teknik m*ulti-patch dual-frequency antennas*

Cara *reactively-loaded* ini adalah cara untuk menghasilkan multi frekuensi dengan menambahkan beban pada antenna. Beban yang dimaksud disini bisa berupa stub, slot, pin, slot dan pin, ataupun kapasitor. Teknik ini adalah teknik yang paling populer digunakan untuk menghasilkan antena yang dapat bekerja lebih dari satu frekuensi. Beban reaktif tersebut ditambahkan secara khusus pada tepi peradiasi (*radiating edge)* untuk menghasilkan panjang resonansi yang lebih jauh, dimana panjang resonansi ini berakaitan dengan pembangkitan frekuensi yang lainnya. Ditunjukkan pada Gambar 2.7

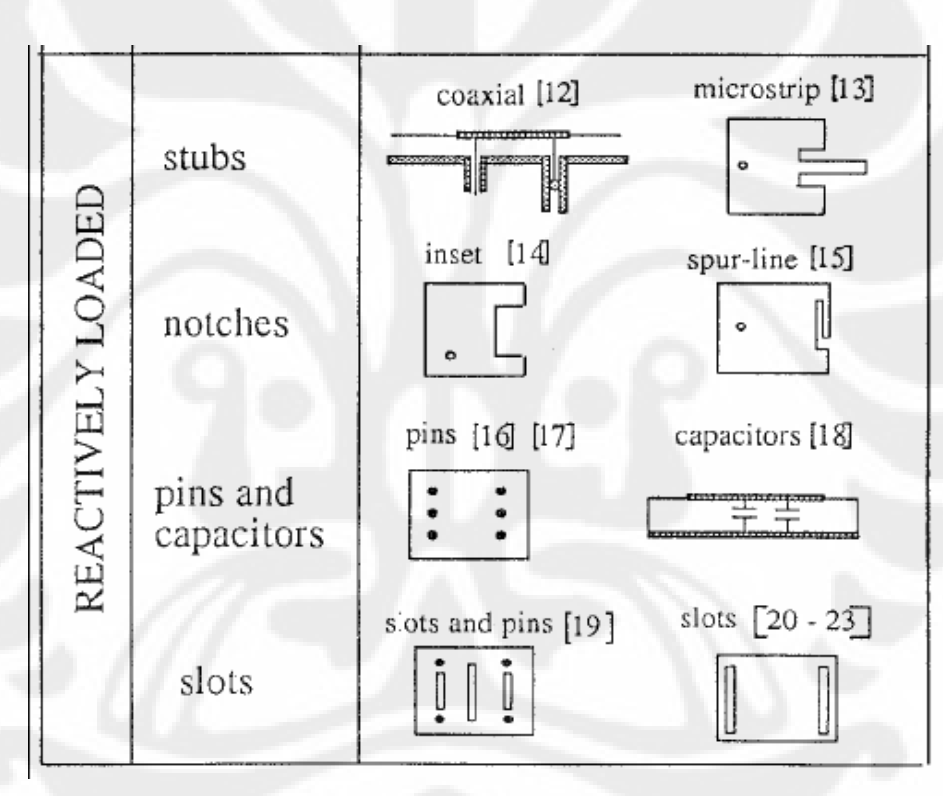

Gambar 2.7 Teknik *reactively-loaded* 

#### **BAB III**

# **PERANCANGAN DAN SIMULASI ANTENA**

Bab ini akan memaparkan proses perancangan antena. Antena yang dirancang beroperasi pada dua frekuensi (*dual band*) 2,3 GHz (2,3-2,4 GHz) dan 3,3 GHz (3,3- 3,4 GHz), untuk aplikasi WiMAX. Cara yang digunakan adalah dengan merancang dua elemen yang bekerja pada tiap frekuensi pada satu bahan. Teknik pencatuan yang digunakan pada perancangan antena ini adalah teknik *coaxial probe.* Hal yang dilakukan di dalam proses perancangan ini adalah:

- 1. Menentukan karakteristik substrat yang digunakan
- 2. Menentukan frekuensi kerja yang diinginkan
- 3. Merancang kedua dimensi antenna sesuai denga frekuensi yang diinginkan
- 4. Menyatukan kedua antenna
- 5. Mensimulasikan dengan perangkat lunak Ansoft HFSS
- 6. Karakterisasi antenna hingga didapatkan frekuensi, VSWR, dan return loss yang diinginkan
- 7. Melakukan fabrikasi terhadap antenna yang telah dirancang
- 8. Melakukan pengukuran antenna hasil fabrikasi

#### **3.1 PERLENGKAPAN YANG DIGUNAKAN**

Peralatan yang digunakan dalam penelitian ini terdiri dari perangkat keras dan perangkat lunak. Peralatan tersebut digunakan untuk berbagai keperluan dalam simulasi, fabrikasi, dan pengukuran antena.

#### **3.1.1 Perangkat Keras**

Perangkat keras yang digunakan dalam perancangan antenna antara lain

- 1. Personal Computer (PC) untuk melakukan simulasi dengan perangkat lunak Ansoft HFSS v11.1
- 2. Network Analyzer Hewlett Packard 8753E Untuk melakukan pengukuran antena hasil fabrikasi.
- 3. Connector SMA 50
- 4. Tembaga, kuningan, solder, dan timah

#### **3.1.2 Perangkat Lunak**

Untuk memudahan proses perancangan, maka digunakan perangkat lunak antara lan:

1. Ansoft HFSS v11.1

Program ini digunakan untuk mensimulasikan disain antenna yang dirancang. Selain itu juga untuk melihat hasilnya seperti frekuensi, return loss, VSWR, polaradiasi, gain, dsb.

2. Microsoft Excel 2007

Program ini digunakan untuk mengolah data hasil simulasi.

#### **3.2 DIAGRAM ALIR PROSES PERANCANGAN ANTENA**

Diagram alir dari proses perancangan antenna dapat dilihat pada Gambar 3.1.

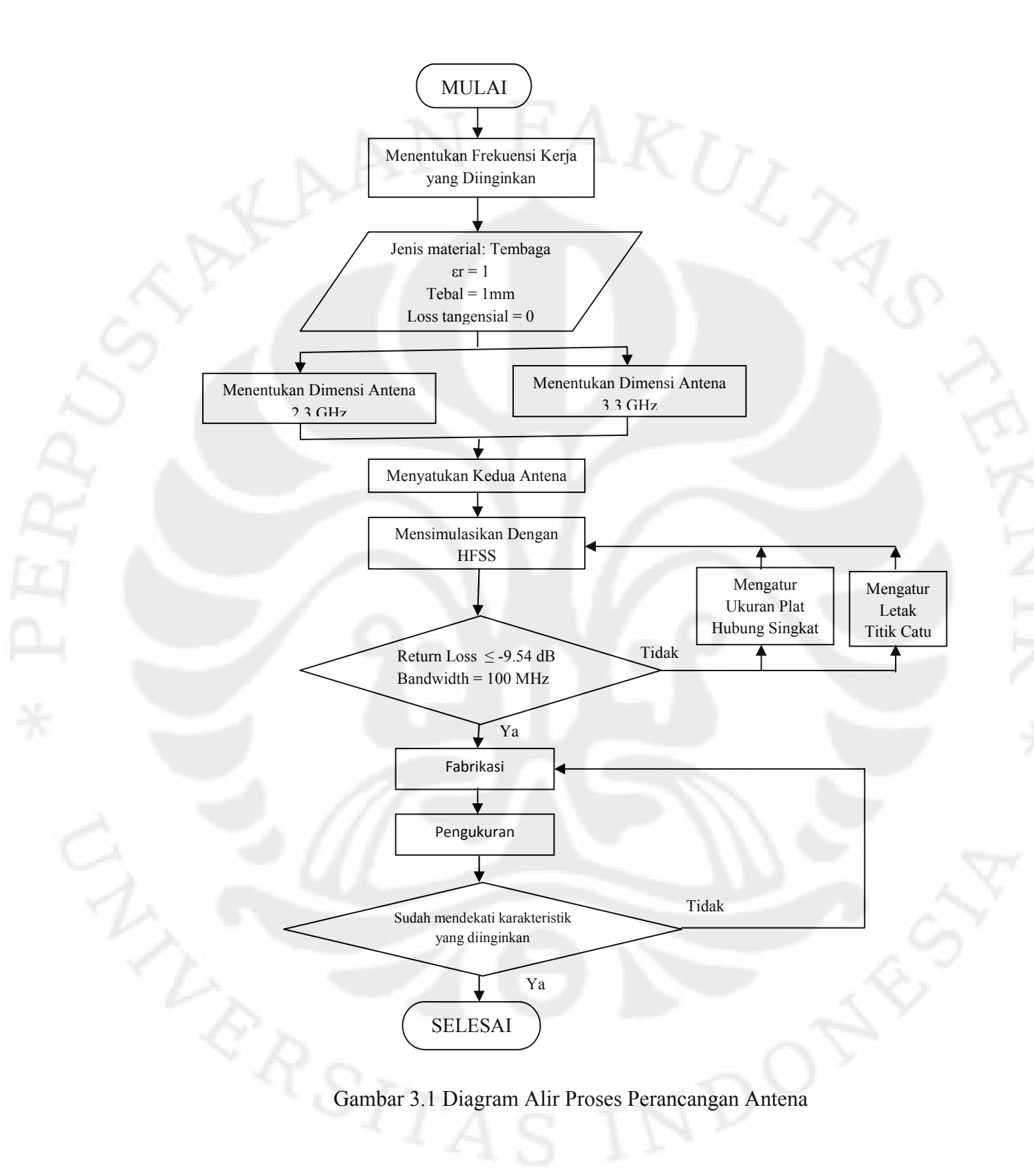

#### **3.3 PEMILIHAN MATERIAL**

Setiap material memiliki karakteristik yang berbeda-beda. Oleh karena itu, perlu ditentukan terlebih dahulu jenis material yang akan digunakan sebagai antenna. Material yang digunakan adalah tembaga dengan parameter yang ditunjukkan pada Tabel 3.1.

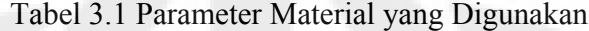

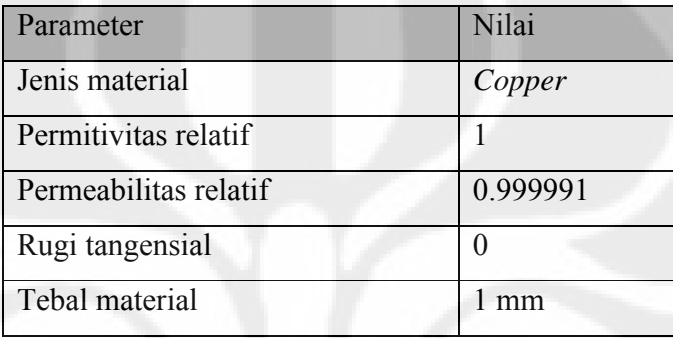

#### **3.4 PENENTUAN DIMENSI ANTENA**

#### **3.4.1 Dimensi Antena Untuk Frekuensi 2.3 GHz**

Antena yang akan dirancang dalah antenna dual band dengan frekuensi kerja 2,3 GHz dan 3,3 GHz. Perhitungan awal dari penentuan dimensi antenna ini adalah menggunakan Persamaan 2.1, seperti yang telah dipaparkan di Bab 2. Untuk frekuensi 2,3 GHz di dapat  $(L1 + L2) = 32,6$  mm.

#### **3.4.2 Slot Berbentuk U**

Bentuk slot U ini pada dasarnya dibuat dari bentuk segi empat untuk frekuensi 3,3 GHz. Kemudian digabungkan dengan elemen untuk frekuensi 2,3 GHz. Teknik ini disebut *reactive loaded patch antenna*, atau penambahan beban. Beban yang dimaksud adalah slot. Tujuannya adalah untuk menghasilkan dua buah frekuensi

resonan. Dimensi dari slot berbentuk U ini dihitung dengan Persamaan 2.1, sehingga didapatkan  $(Lu1 + Lu2) = 22.7$  mm.

#### **3.4.3 Penggabungan Antenna**

Gambaran dari antena yang telah digabungkan ditunjukkan pada Gambar 3.2.

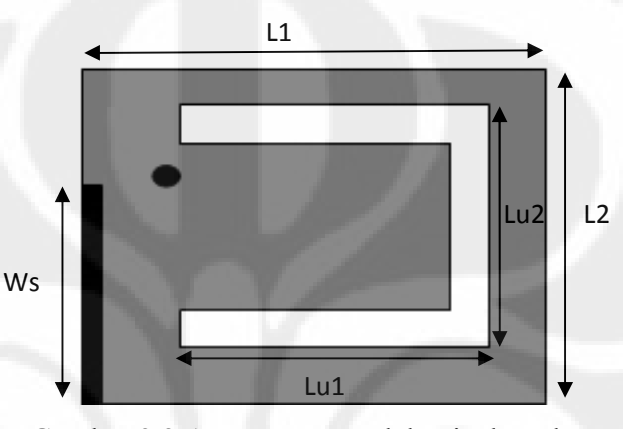

Gambar 3.2 Antena yang Telah Digabungkan

Dimana L1 dan L2 bekerja pada frekuensi kerja pertama dan Lu1 dan Lu2 bekerja pada frekuensi kerja kedua.

#### **3.5 MENSIMULASIKAN RANCANGAN**

Langkah selanjutnya yang dilakukan adalah mensimulasikan antena hasil rancangan ini dengan program Ansoft HFSS v11.1. Pada saat melakukan simulasi dilakukan perubahan untuk nilai parameter untuk didapatkan hasil yang optimal.

Hal pertama yang di lakukan adalah mencari dimensi yang tepat untuk frekuensi kerja pertama. Gambar 3.2 menunujukkan hasil optimisasi ukuran elemen peradiasi untuk frekeuensi 2,3 GHz. Dengn nilai L1 bervariasi mulai 12-24,5 mm. sedangkan nilai L2 tetap 20 mm. Dari gambar 3.2 dapat dilihat frekuensi 23-2,4 GHz dicapai saat L1 bernilai 24.5 mm.

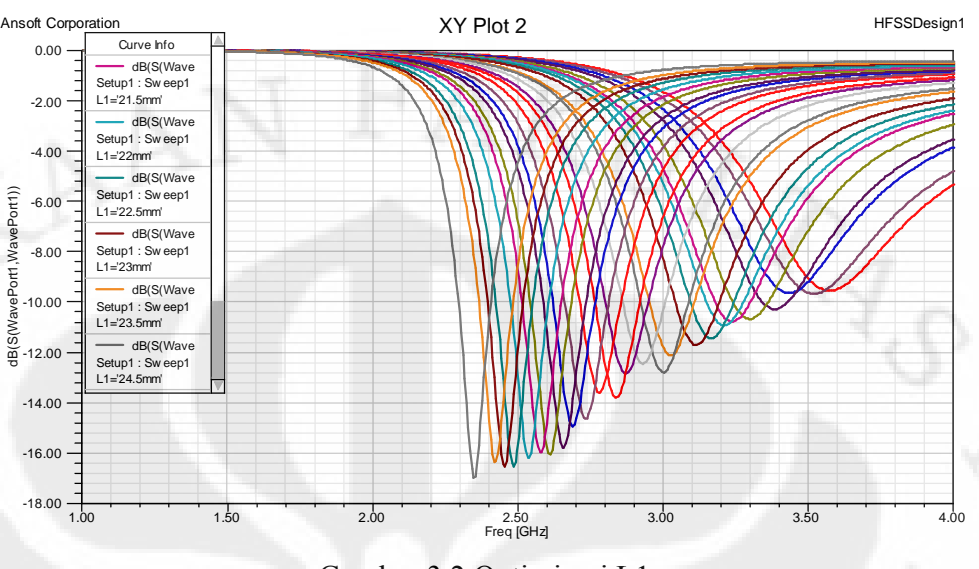

Gambar 3.2 Optimisasi L1

Untuk frekuensi 2,3 GHz didapatkan dimensi yang tepat adalah 20x24.5 mm. Hasil *return loss* ditunjukkan pada Gambar 3.3. Frekuensi kerja yang didapat adalah 2,2926-2,4068 GHz dengan nilai *return loss* terendah -17,1226 dB dan *bandwidth* 100 MHz.

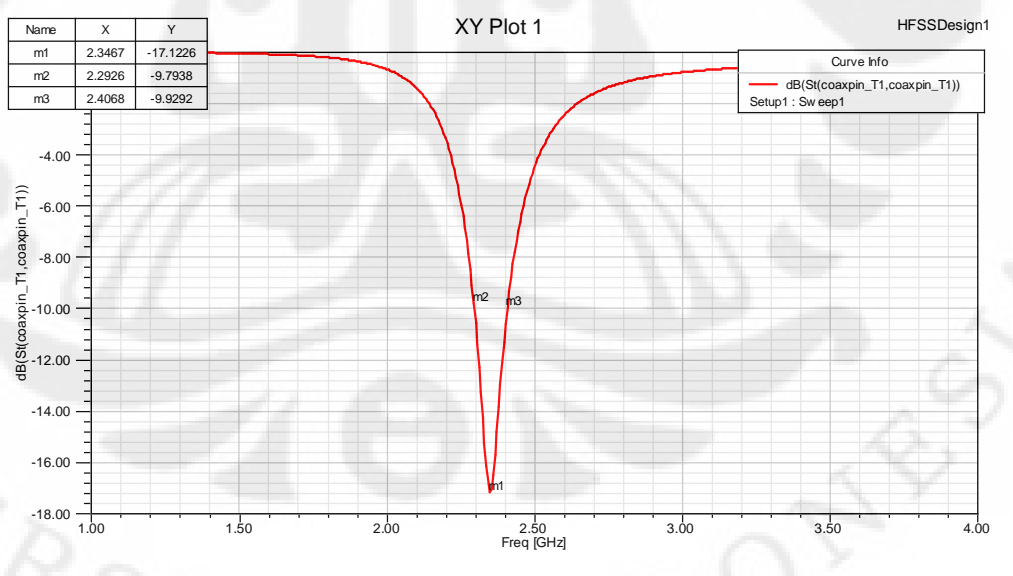

Gambar 3.3 *Return Loss* untuk Frekuensi 2,3 GHz

Setelah itu untuk menghasilkan dua frekuensi diberikan slot berbentuk U, dengan ukuran 14x12 mm. Hasil *return loss* ditunjukkan Gambar 3.4. Dapat dilihat setelah diberikan slot U frekuensi kerja pertama turun menjadi di sekitar 2 GHz.

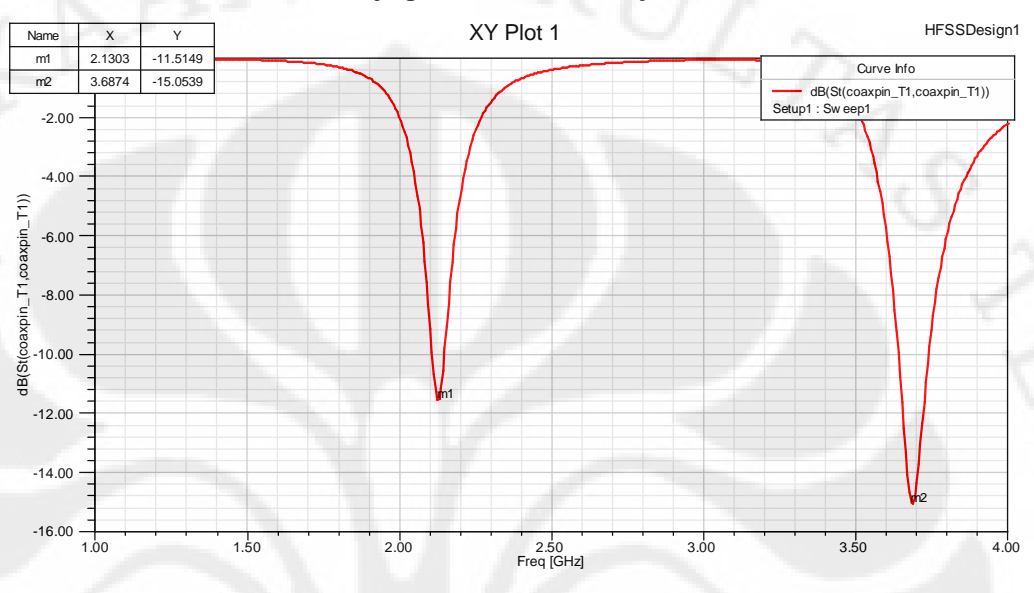

Gambar 3.4 *Return Loss* Dua Frekuensi

Hal ini menunjukkan bahwa pemberian slot pada PIFA dapat menurunkan frekuensi resonan. Semakin besar ukuran slot maka frekuensi akan turun semakin besar.

Sehingga untuk menghasilkan frekuensi yang tepat bekerja pada 2,3 GHz dan 3,3 GHz. Harus disesuaikan antara ukuran elemen peradiasi dengan slot U. Yang pertama disesuaikan adalah mengatur panjang dan lebar material tembaga untuk mendapatkan frekuensi kerja 2,3 GHz dan disesuaikan dengan slot U. Dimensi akhir yang didapat untuk panjang dan lebar adalah 22.5 mm dan 20 mm. Gambar 3.5 menunjukkan hasil optimisasi besar Lu1

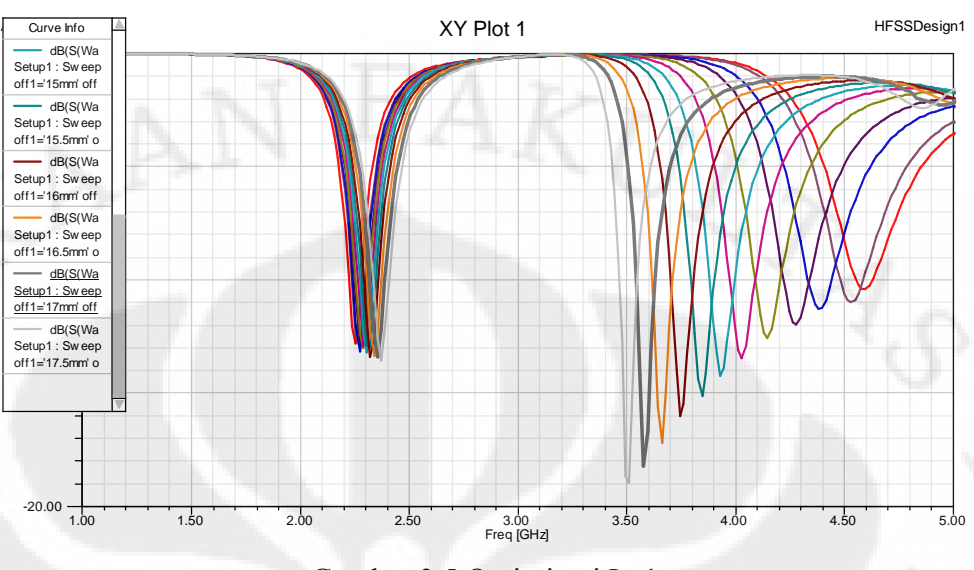

Gambar 3.5 Optimisasi Lu1

Untuk menghasilkan *dual band* maka ditambahkan slot U pada elemen peradiasi yang akan bekerja pada frekuensi kedua. Gambar 3.6 dan Gambar 3.7 menunjukkan *return loss* dan diagram Smith hasil simulasi setelah diberikan slot U.

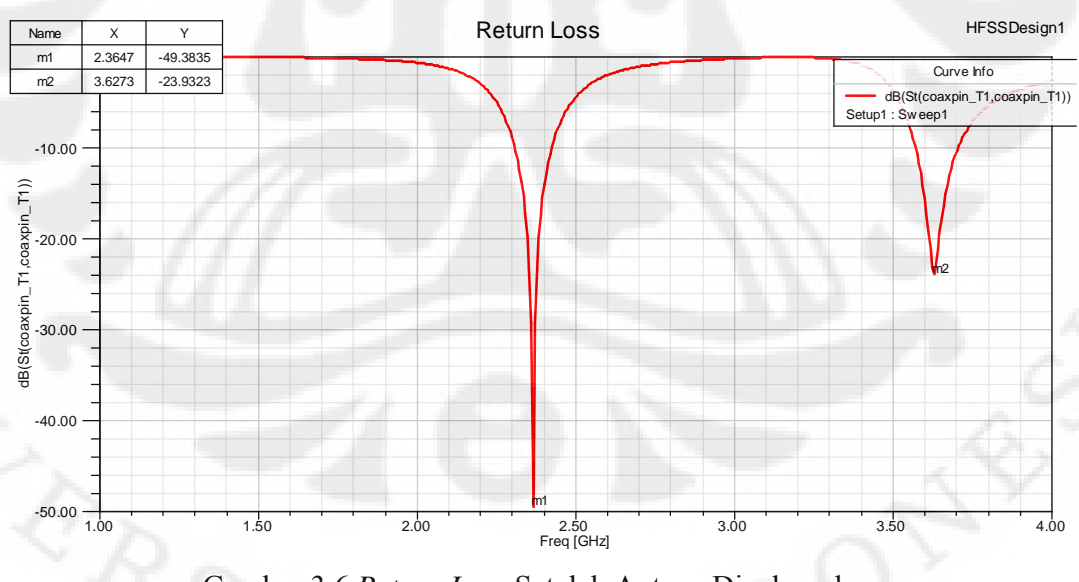

Gambar 3.6 *Return Loss* Setelah Antena Digabungkan

Universitas Indonesia

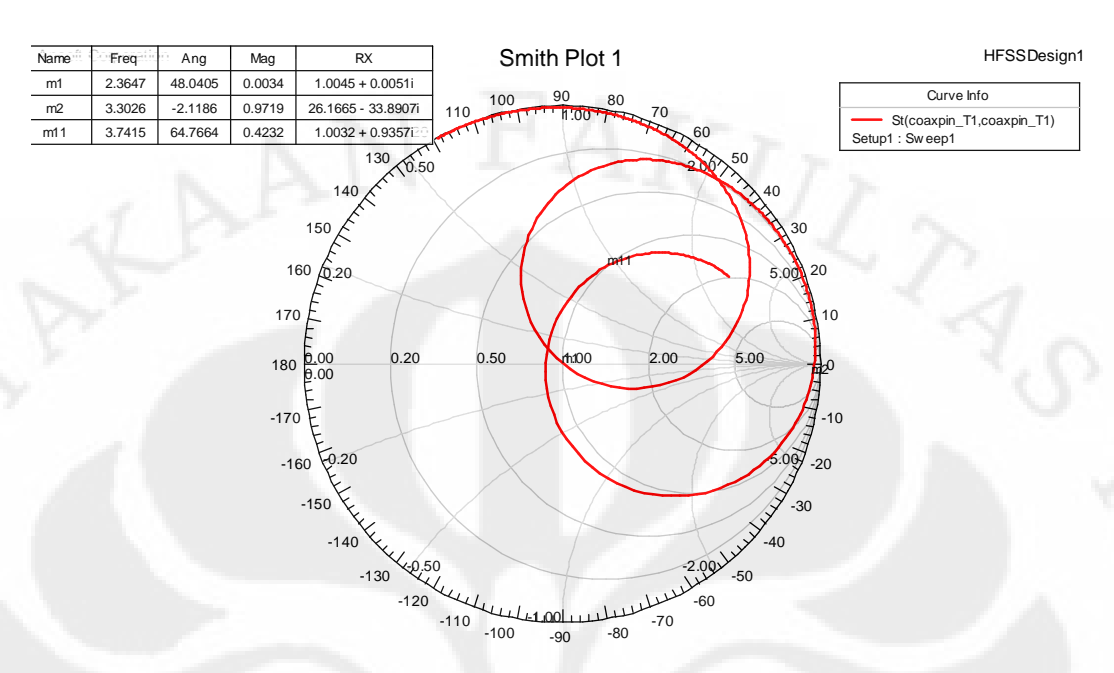

Gambar 3.7 Diagram Smith Setelah Antena Digabungkan

Gambar 3.6 menunjukkan setelah diberikan slot U, atau setelah antena digabungkan antena bekerja pada frekuensi sekitar 2,3 GHz dan 3,6 GHz. Maka frekuensi kedua yang didapatkan adalah 3,6 GHz sedangkan targetnya adalah 3,3 GHz.

Untuk menurunkan frekuensi cara paling sederhana yang dilakukan adalah dengan memperbesar ukuran elemen yang bekerja untuk frekuensi kedua. Namun, hal ini tidak memungkinkan untuk dilakukan karena keterbatasan ukuran elemen peradiasi untuk frekuensi 2,3 GHz. Cara lain untuk menurunkan frekuensi adalah dengan menambahkan slot atau celah pada antena. Hal ini disebabkan karena penambahan slot atau celah akan meningkatkan arus permukaan sehingga *path* arus menjadi lebih panjang, *electrical length* meningkat dan menyebabkan frekuensi resonan berkurang[5][19].

Maka ditambahakan slot berbentuk L pada slot U yang berfungsi untuk menurunkan frekuensi 3,6 GHz. Dengan parameter Ls1 dan Ls2. Hasil akhir dari

rancangan antena yang telah digabungkan dengan penambahan slot L pada frekuensi kerja kedua ditunjukkan pada Gambar 3.8.

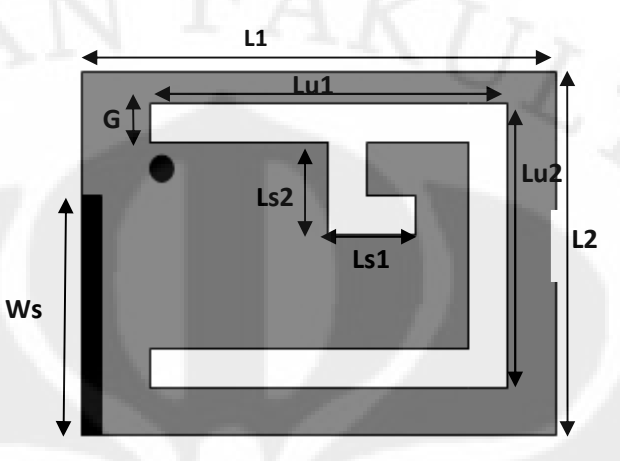

Gambar 3.8 Hasil Rancangan Antena dengan Slot L

#### **3.6 KARAKTERISASI ANTENA**

Untuk mendapatkan frekuensi, *return loss*, dan *bandwidth* yang terbaik maka dilakukan proses karakterisasi dan optimisasi. Parameter-parameter yang diubah antara lain lebar plat hubung singkat Ws, tinggi antena h, ukuran slot L yaitu Ls1 dan Ls2. Selain itu juga dapat diketahui bagaimana pengaruh parameter-parameter tersebut terhadap performansi dari antena.

#### **3.6.1 Mengubah Ukuran Slot Bentuk L**

Seperti yang telah dijelaskan, fungsi dari slot L adalah untuk memperkecil frekuensi pada frekuensi kerja kedua agar didapat frekuensi 3,3 GHz. Untuk nilai Ls1 yang bervariasi mulai dari 2-6 mm dan Ls2 tetap yaitu 4 mm, Gambar 3.9 menunjukkan grafik *return loss* dan frekuensinya.

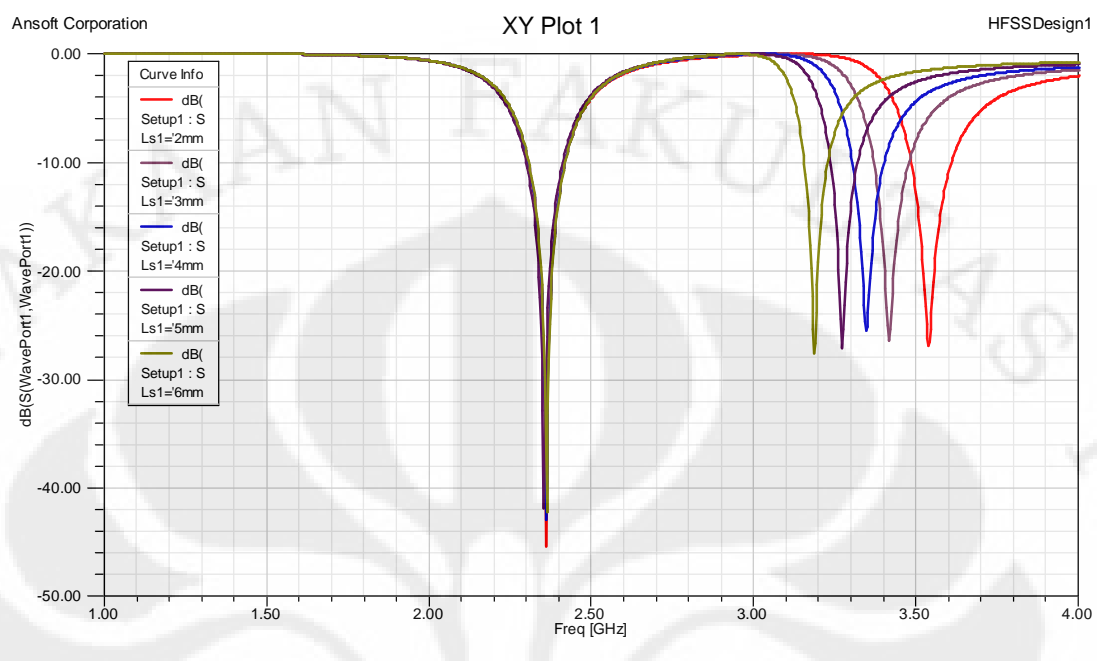

Gambar 3.9 *Return Loss* terhadap Perubahan Ls1

Dari Gambar 3.9 dapat dilihat perubahan nilai Ls1 nilai frekuensi kerja kedua berubah-ubah sedangkan untuk frekuensi kerja pertama tetap hanya saja nilai *return loss* nya berubah-ubah. Semakin besar nilai Ls1 maka frekuensi semakin rendah. Hal ini disebabkan semakin besar nilai Ls1 menyebabkan ukuran slot semakin besar sehingga *path* arus semakin panjang dan *electrical length* meningkat sehingga frekuensi turun dengan nilai yang lebih besar. Frekuensi 3,3 GHz didapat pada saat Ls1 bernilai 4 mm, ditunjukkan oleh kurva berwarna biru.

Penambahan slot L ini tidak mempengaruhi frekuensi kerja pertama. Hal ini disebabkan karena slot L terletak pada slot U, sehingga yang terpengaruh adalah frekuensi kerja kedua.

Begitu juga pada saat nilai Ls2 diubah-ubah mulai 3-7 mm sedangkan nilai Ls1 tetap yaitu 5mm. Hal ini juga akan mempengaruhi frekuensi kerja kedua, sedangkan frekuensi kerja pertama tetap. Gambar 3.10 menunjukkan pengaruh perubahan nilai Ls2. Frekuensi 3,3 GHz didapat pada saat Ls2 bernilai 5 mm, ditunjukkan oleh kurva berwarna biru.
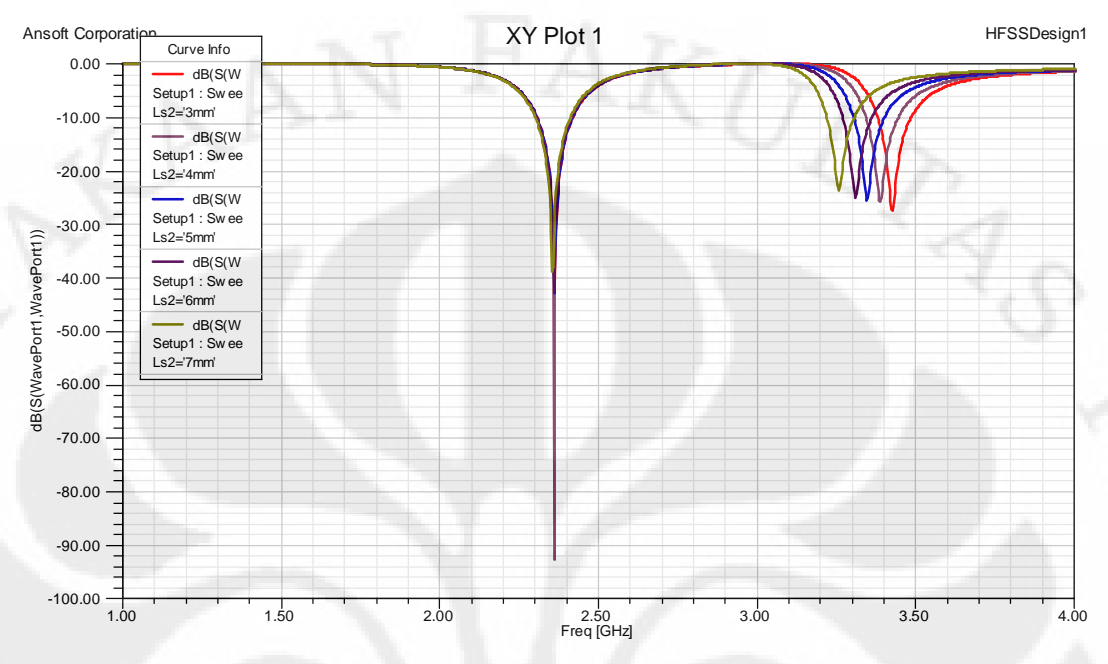

Gambar 3.10 *Return Loss* terhadap Perubahan Ls2

Selanjutnya untuk mendapatkan frekuensi tepat di 3,3 GHz maka harus disesuaikan antara ukuran Ls1 dan Ls2. Dan didapat hasil yang paling sesuai adalah  $Ls1 = 5$  mm dan  $Ls2 = 4$  mm.

#### **3.6.2 Mengubah Lebar Plat Hubung Singkat**

Lebar plat hubung singkat diubah nilainya mulai dari 9-13 mm. Sedangkan parameter lain nilainya tetap. Yaitu Ls1 dan Ls2 masing-masing 5 dan 4 mm Grafik *return loss* ditunjukkan pada Gambar 3.11

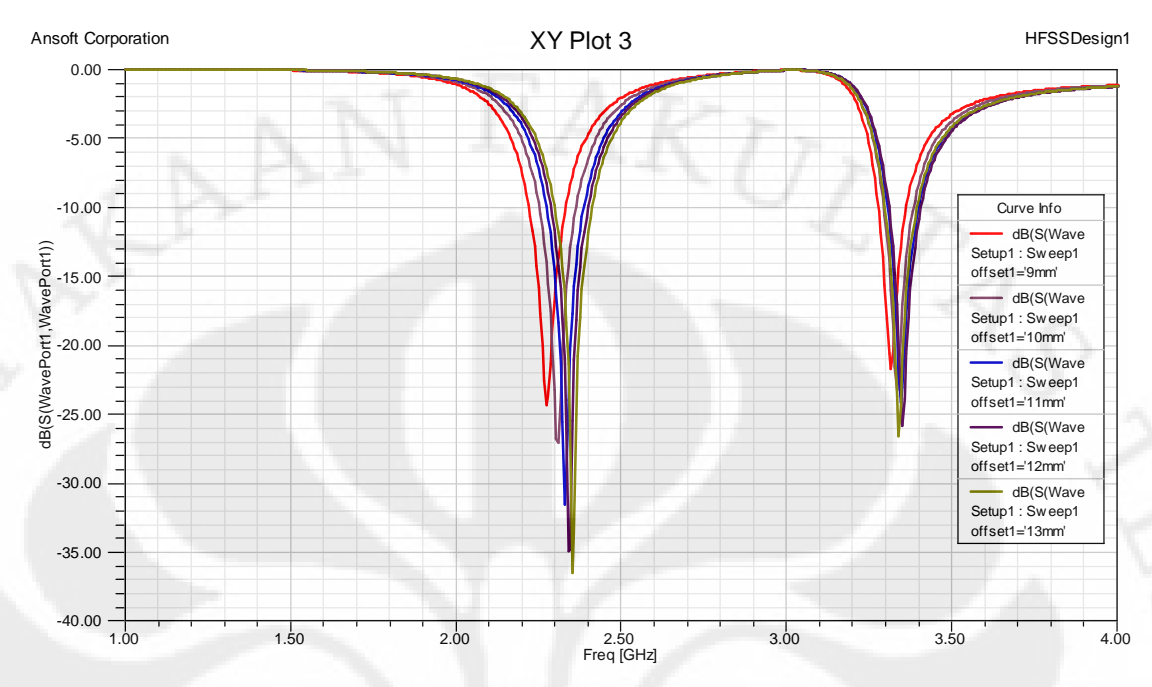

Gambar 3.11 *Return Loss* terhadap Perubahan Lebar Plat Hubung Singkat

Dapat dilihat dari grafik menunjukkan semakin berkurangnya lebar dari plat hubung singkat maka frekuensi semakin berkurang, dan *return loss* bertambah besar. Namun *bandwidth* tidak banyak dipengaruhi oleh perubahan lebar plat hubung singkat. *Return loss* terbaik adalah saat Ws sebesar 13 mm, ditunjukkan oleh kurva berwarna hijau.

#### **3.6.3 Mengubah Tinggi Antena**

Tinggi antena diubah nilainya mulai dari 2-6 mm. Sedangkan untuk parameter lainnya bernilai tetap, Ls1, Ls2, dan Ws bernilai tetap. Grafiknya diperlihatkan pada Gambar 3.12

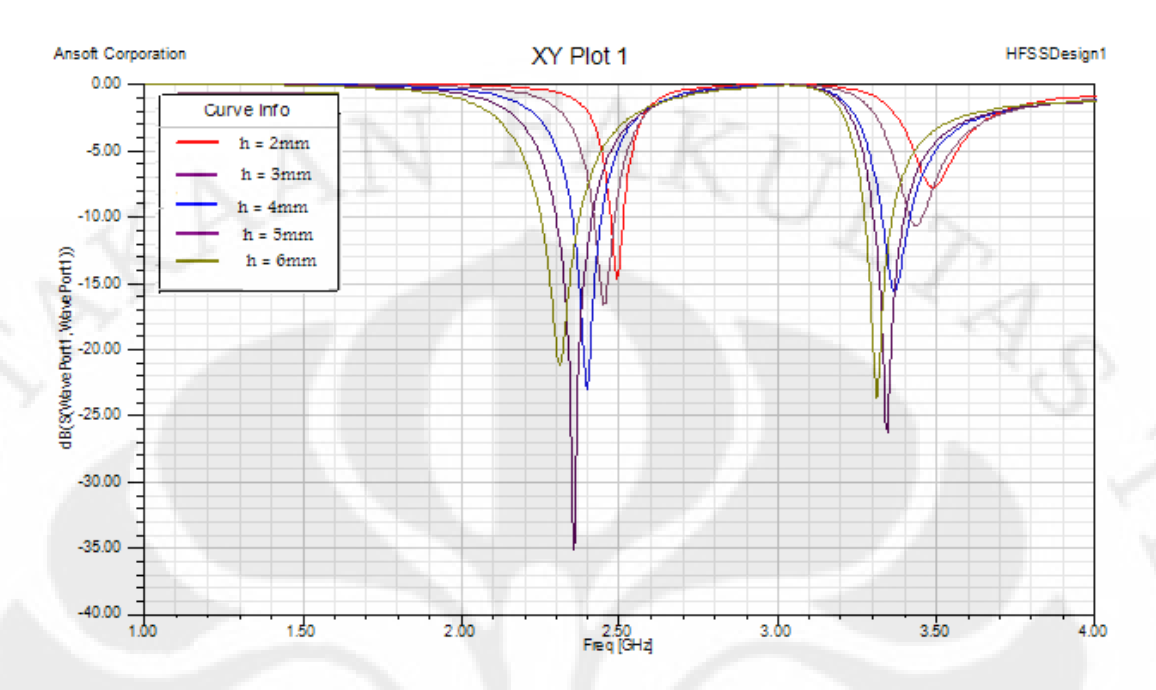

Gambar 3.12 *Return Loss* terhadap Perubahan Tinggi Antena

Pada Gambar 3.12 semakin bertambahnya nilai h, atau semakin tinggi antena maka frekuensi akan semakin rendah, *return loss* semakin kecil dan *bandwidth* bertambah lebar. Bertambahnya tinggi antena PIFA berarti bertambahnya tebal substrat udara pada PIFA. *Bandwidth* akan bertambah dengan bertambahnya tebal substrat dan berkurangnya konstanta permitivitas dielektrik substrat.

Bertambahnya tebal substrat udara berarti elemen peradiasi akan semakin jauh dari *ground plane*, sehingga mengurangi energi yang tersimpan di bawah elemen peradiasi.

Impedansi bandwidth pada PIFA berbanding terbalik dengan faktor kualitas Q *(Q factor)* yang didefinisikan pada persamaan 3.1.

Energy Stored Power Lost

(3.1)

Maka semakin kecil energi yang tersimpan akan menyebabkan nilai Q yang kecil dan meningkatkan *bandwidth*.

Hasil terbaik adalah saat h sebesar 13 mm, ditunjukkan oleh kurva berwarna ungu.

#### **3.7 HASIL RANCANGAN AKHIR**

Setelah dilakukan proses karakterisasi maka didapatkan besaran-besaran yang paling tepat untuk parameter ukuran antena, dapat dilihat pada Tabel 3.2.

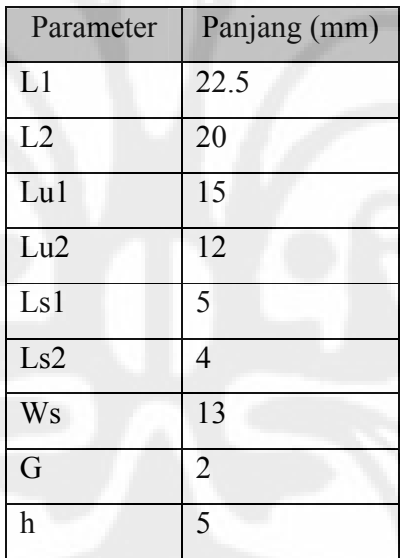

Tabel 3.2 Nilai Parameter yang Digunakan pada Antena

Gambar 3.13 dan 3.14 menunjukkan hasil akhir dari dual band PIFA yang akan dirancang.

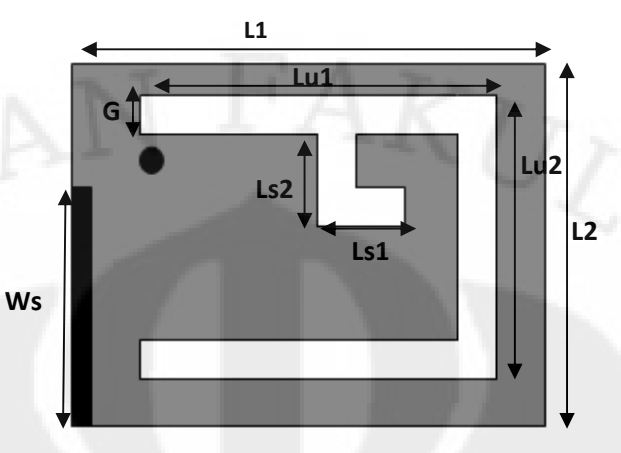

Gambar 3.13 Elemen Peradiasi dari Antena

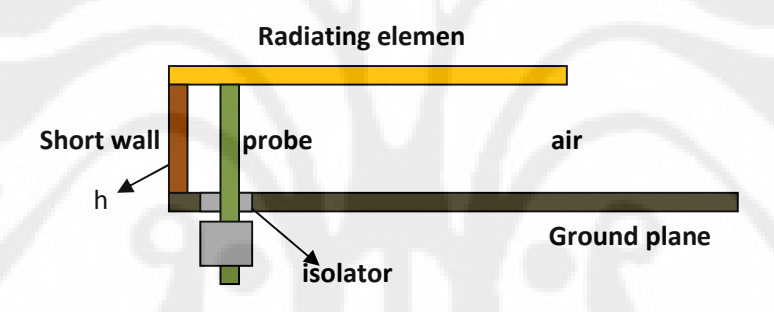

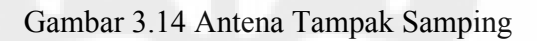

Untuk *ground plane* antena ini berukuran 20 x 30 mm.

#### **3.8 HASIL SIMULASI**

Pada Gambar 3.15 ditunjukkan *return loss* hasil simulasi dari rancangan *dual band* PIFA.

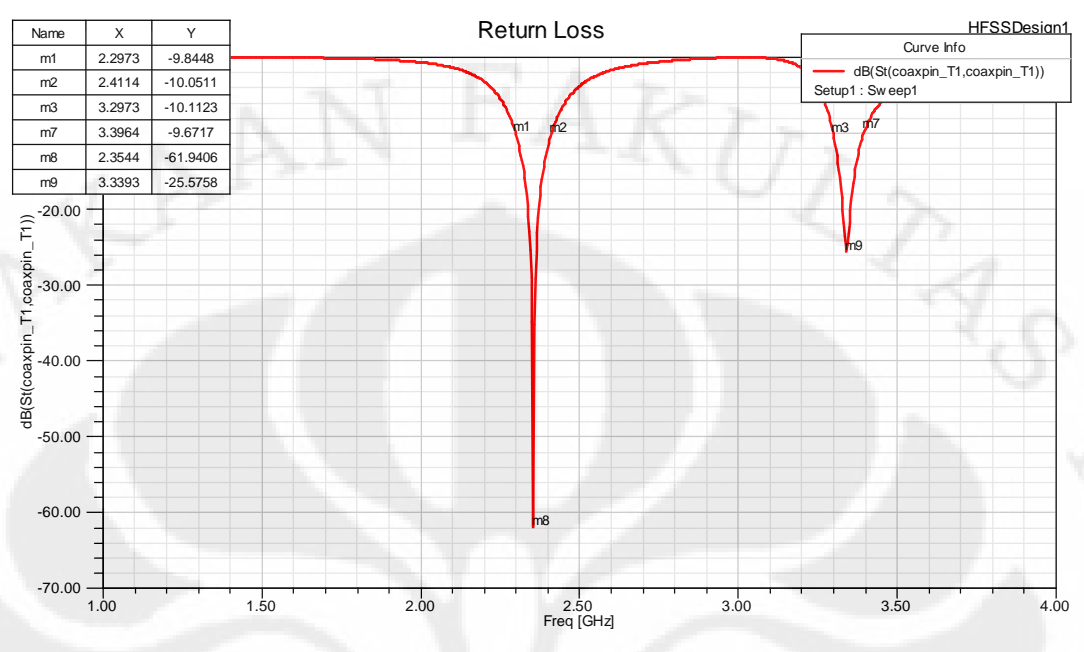

Gambar 3.15 Grafik *Return Loss* Hasil Simulasi

Dari Gambar 3.15 dapat dilihat perancangan ini berhasil mendapatkan antena yang bekerja pada dua frekuensi. Hal ini terlihat dimana frekuensi kerja yang mempunyai *return loss* dibawah -9,54 dB ada dua buah. Pada frekuensi pertama didapatkan frekuensi kerja 2,2973-2,4114 GHz dengan nilai *return loss* mencapai - 61,9406 dB. Frekuensi ini sudah mencakupi frekuensi kerja WiMAX yaitu 2,3-3,3 GHz. Sedangkan pada frekuensi kedua didapatkan frekuensi kerja 3,2973-3,3964 GHz dengan nilai *return loss* terendah mencapai -25,5758 dB. Frekuensi ini sudah mencakup frekuensi WiMAX pada 3,3 GHz.

Gambar 3.16 dan Gambar 3.17 menunjukkan VSWR di masing-masing frekuensi.

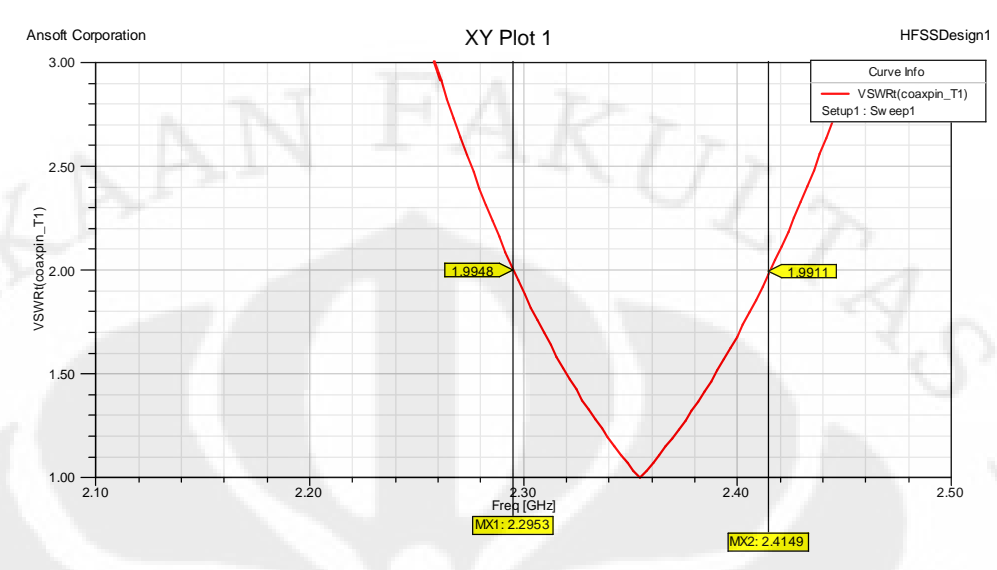

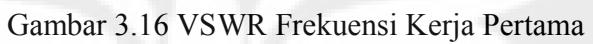

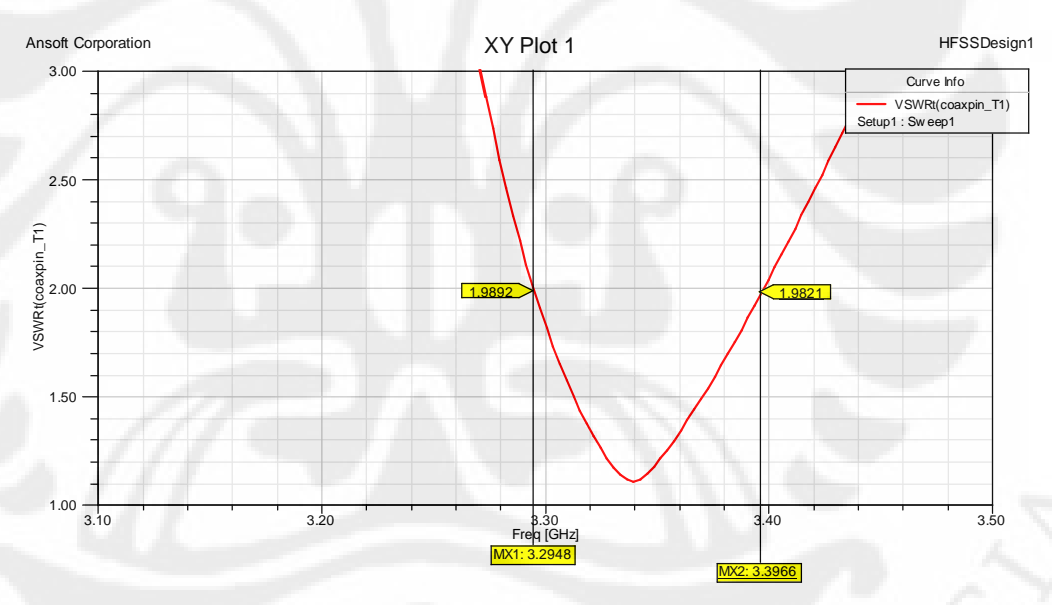

Gambar 3.17 VSWR Frekuensi Kerja Kedua

Matching terbaik terjadi pada frekuensi 2,3544 GHz dan 3,2973 GHz, seperti ditunjukkan oleh diagram Smith pada Gambar 3.18

Universitas Indonesia

Rancang bangun..., Mayang Dewi K., FT UI, 2009

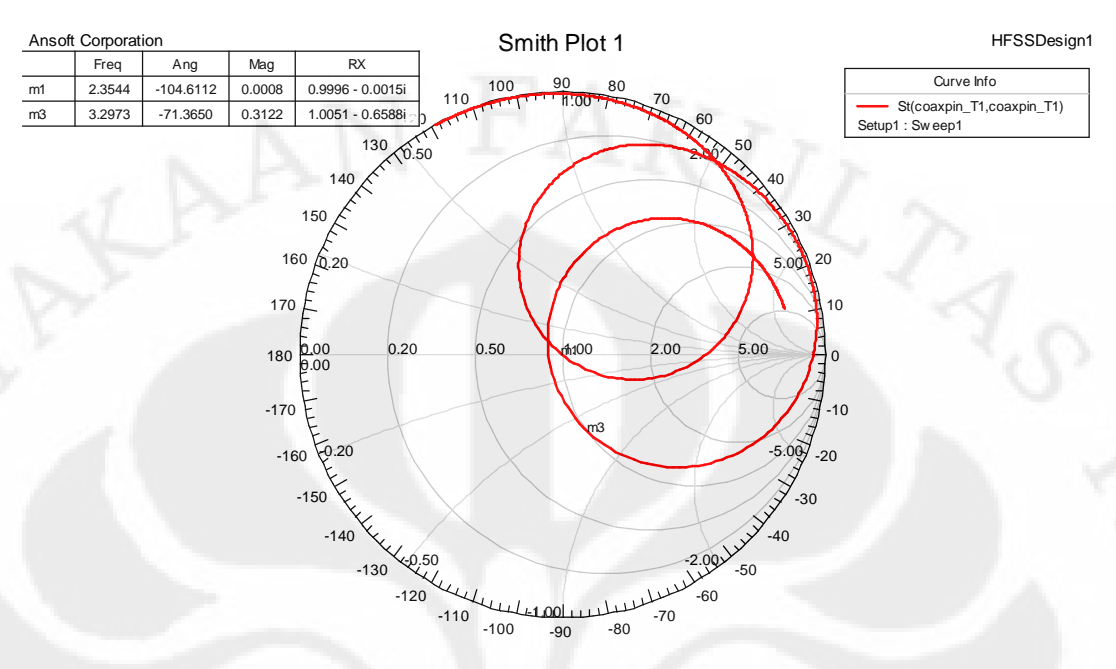

Gambar 3.18 Diagram Smith Hasil Simulasi

*Bandwidth* antenna ini dapat dihitung dengan persamaan 3.2.

$$
band with = \frac{f_2 - f_1}{f_c} \times 100\% \tag{3.2}
$$

Dimana f1 merupakan batas bawah frekuensi, f2 batas atas frekuensi, dan fc adalah frekuensi tengah. Hasil pengukuran kedua frekuensi dapat dilihat pada Table 3.3.

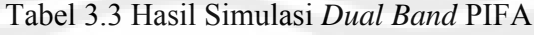

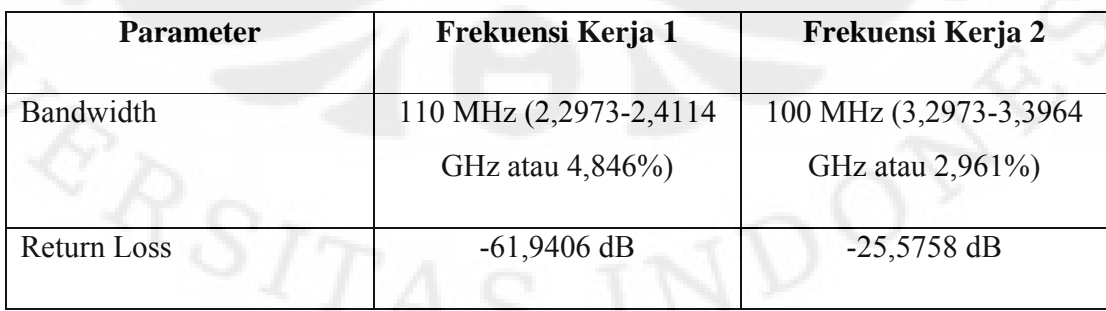

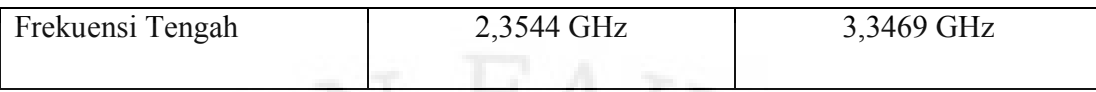

## Pola radiasi hasil simulasi ditunjukkan pada Gambar 3.19 dan 3.20.

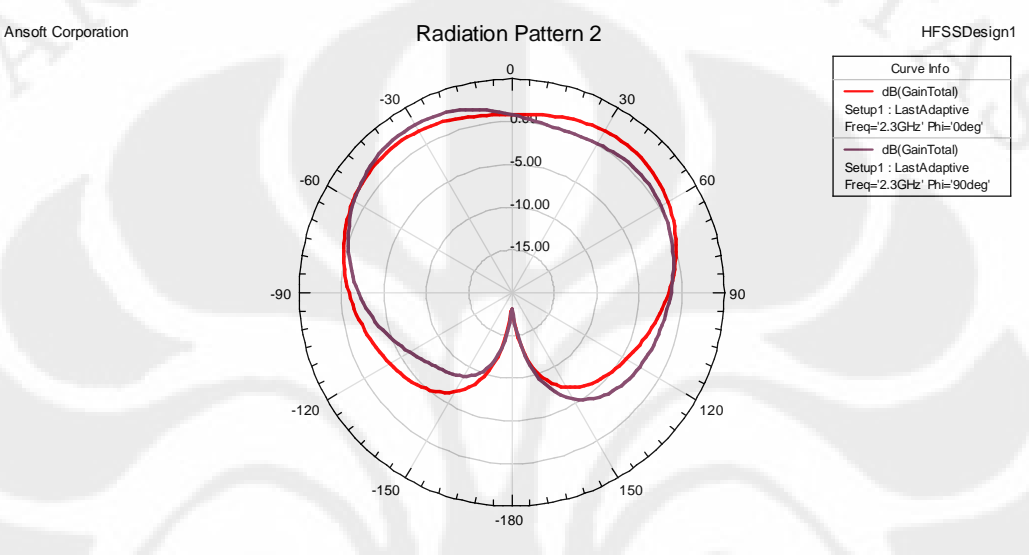

Gambar 3.19 Pola Radiasi pada Frekuensi 2.3 GHz

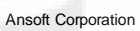

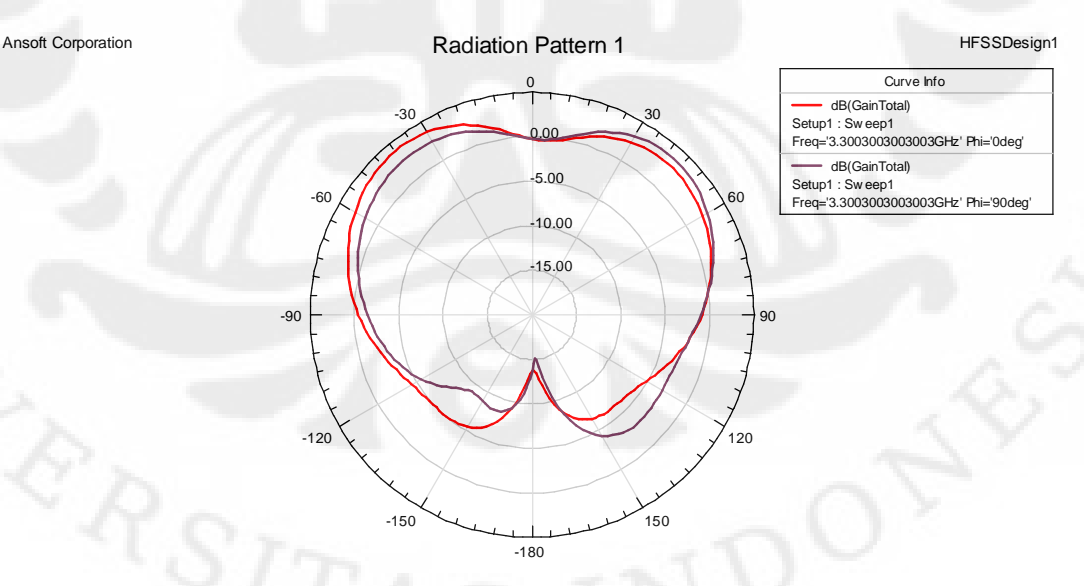

Gambar 3.20 Pola Radiasi pada Frekuensi 3.3 GHz

Dari Gambar 3.19 dapat dilihat hasil simulasi pola radiasi yang diperoleh untuk frekuensi 2,3 GHz. Dari gambar tersebut terlihat bahwa pola radiasi yang dihasilkan memiliki *magnitude* tertinggi sebesar 1,9637 dB berada pada sudut 40°.

Dari Gambar 3.20 dapat dilihat hasil simulasi pola radiasi yang diperoleh untuk frekuensi 3,3 GHz. Dari gambar tersebut terlihat bahwa pola radiasi yang dihasilkan memiliki *magnitude* tertinggi sebesar 3,9847 dB berada pada sudut -40°

## **BAB IV**

## **HASIL PENGUKURAN DAN ANALISA ANTENA**

#### **4.1 HASIL PENGUKURAN ANTENA**

**S**etelah dilakukan perancangan dan pensimulasiannya seperti yang telah dijelaskan pada Bab.3, maka langkah selanjutnya adalah melakukan fabrikasi pada rancangan yang telah dibuat. Setelah fabrikasi selesai, selanjutnya dilakukan pengukuran antena. Proses pengukuran ini dilakukan pada ruangan *Anechoic Chamber* yang berada pada Departemen Teknik Elektro FTUI. Ruangan ini mampu menyerap gelombang elektromagnetik sehingga mengurangi pantulan dan interferensi gelombang lain. Hal ini bergunqa agar tingkat keakuratan hasil pengukuran menjadi lebih presisi. Adapun pengukuran yang dilakukan untuk mengetahui parameterparameter dari antena yang telah dirancang dan difabrikasi pada skripsi ini adalah pengukuran port tunggal, yaitu *return loss*, VSWR, dan *impedance matching*.

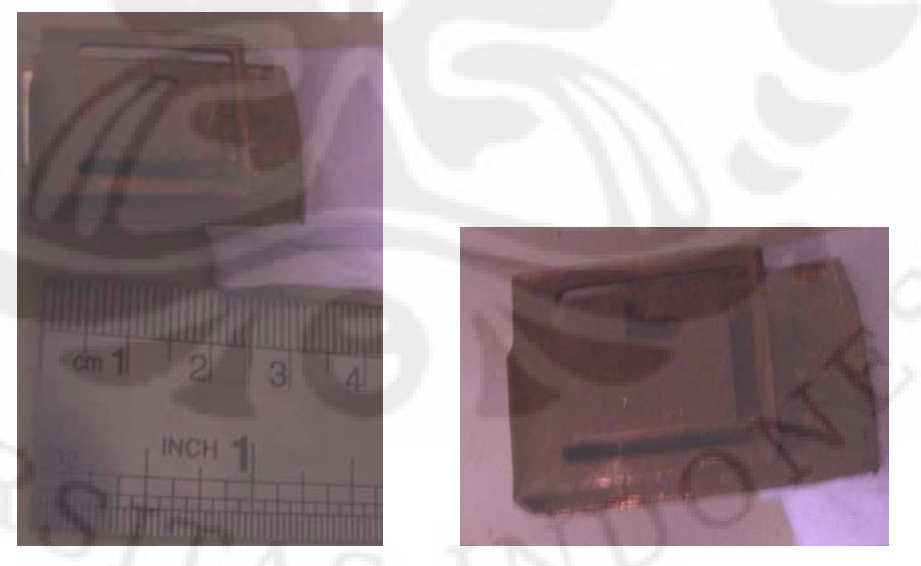

Gambar 4.1 Antena Hasil Fabrikasi

#### **4.1.1 Pengukuran** *Return Loss*

Pada proses pengukuran port tunggal ini, parameter-parameter dari antena yang dapat diukur adalah *return loss* dan impedansi masukan dari antena. Pengukuran yang dilakukan menggunakan *network analyzer* dengan format S11. Gambar konfigurasi dari pengukuran *return loss* ini dapat dilihat pada Gambar 4.2.

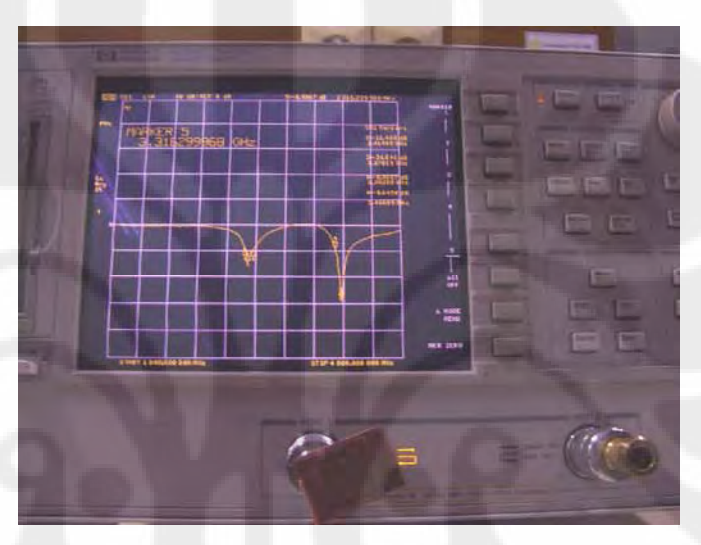

Gambar 4.2 Konfigurasi Pengukuran Port Tunggal

Gambar hasil pengukuran *return loss* dari antena yang dirancang pada skripsi ini dapat dilihat pada Gambar 4.3.

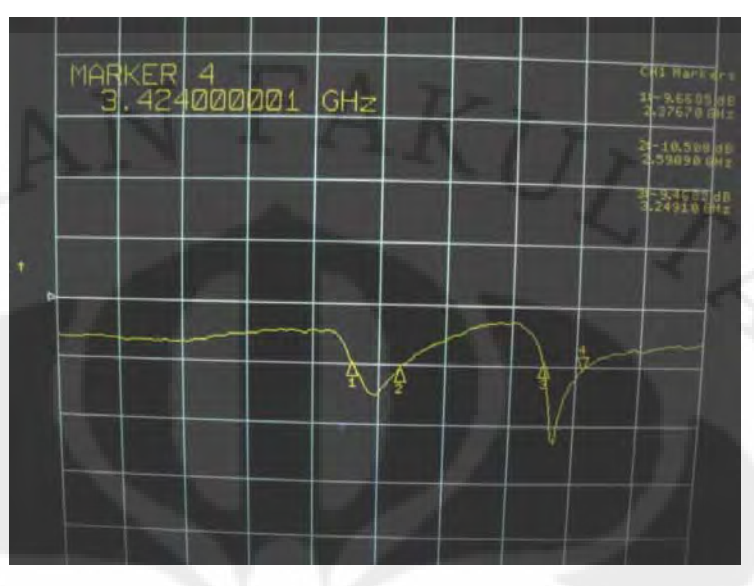

Gambar 4.3 Grafik *Return Loss* Hasil Pengukuran

Hasil pengukuran *return loss* tiap *bandwidth* yang didapatkan dari antena yang telah dirancang dapat dilihat pada Gambar 4.4 sampai Gambar 4.7. Gambar 4.5 dan Gambar 4.7 merupakan grafik hasil pengolahan data pengukuran dengan Microsoft Excel.

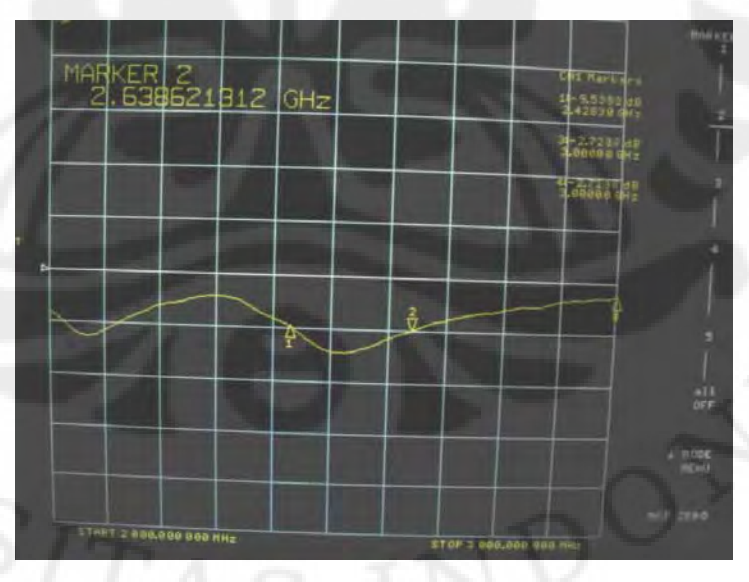

Gambar 4.4 Grafik *Return Loss* pada *Bandwidth* Frekuensi Pertama

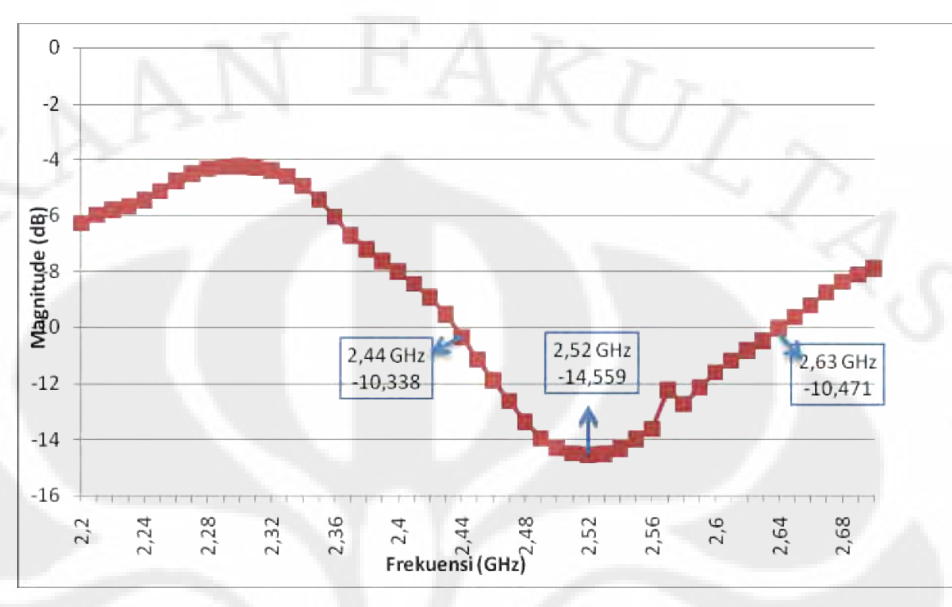

Gambar 4.5 Grafik *Return Loss* Frekuensi Pertama Hasil Pengolahan Data

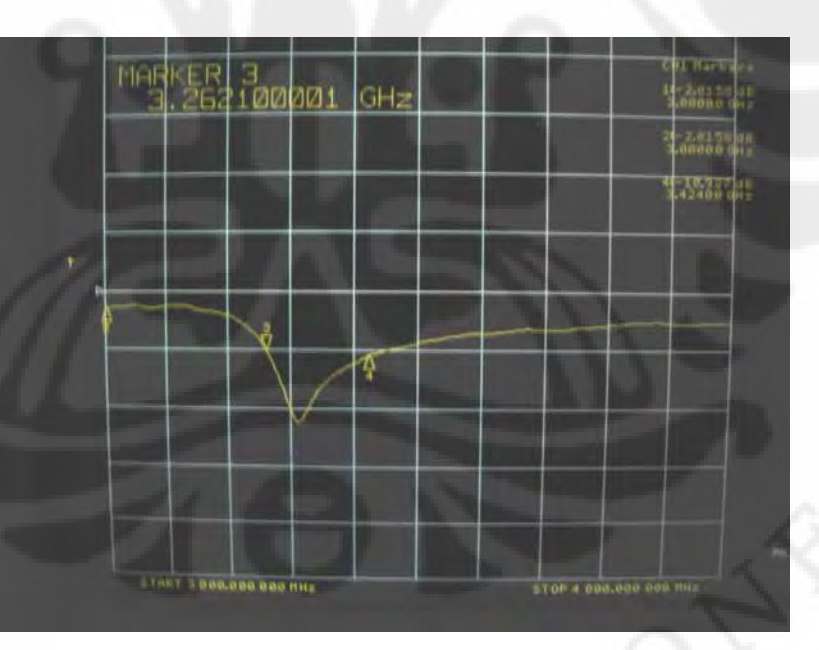

Gambar 4.6 Grafik *Return Loss* pada *Bandwidth* Frekuensi Kedua

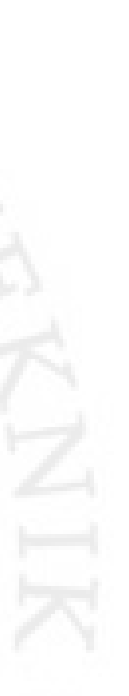

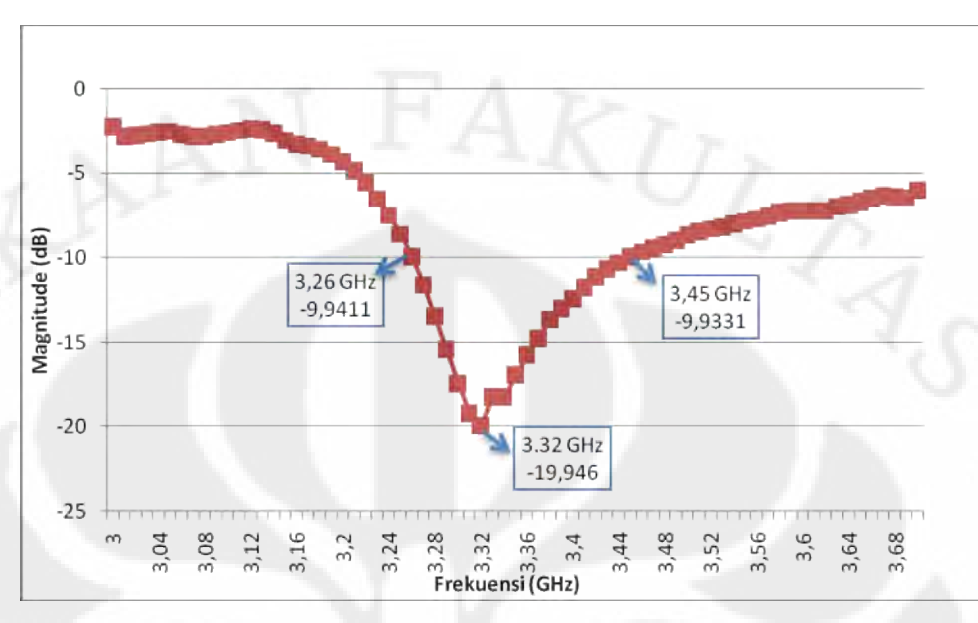

Gambar 4.7 Grafik *Return Loss* Frekuensi Kedua Hasil Pengolahan Data

Dari Gambar 4.3 sampai 4.7 terlihat bahwa proses perancangan *dual band* PIFA ini mendapatkan sebuah antena yang dapat bekerja pada dua buah frekuensi. Hal ini terlihat dimana frekuensi kerja yang mempunyai *return loss* dibawah -9.45 dB ada dua buah. Frekuensi kerja pertama yaitu 2,44-2,63 GHz dengan nilai *return loss* terendah mencapai -14,559 dB. Dan frekuensi kerja kedua yaitu 3,26-3,45 GHz dengan nilai *return loss* terendah mencapai -19,946 dB. Keduanya memiliki *bandwidth* 190 MHz.

Dari hasil tersebut dapat dilihat bahwa frekuensi kerja pertama belum mencakupi frekuensi WiMAX, bergeser sekitar 140 MHz mendi lebih tinggi. Sedangkan frekuensi kerja kedua sudah mencakupi frekuensi kerja WiMAX 3,3-3,4 GHz.

Gambar 4.8 sampai Gambar 4.11 menunjukkan grafik VSWR pada masingmasing frekuensi.

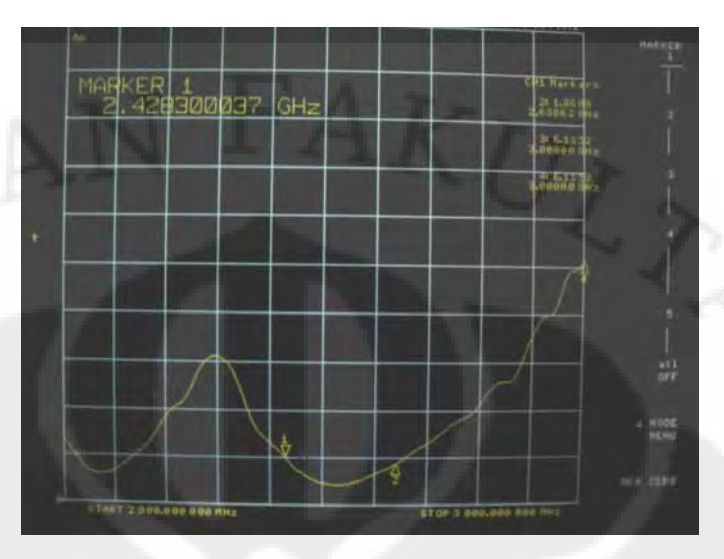

Gambar 4.8 Grafik VSWR pada *Bandwidth* Frekuensi Pertama

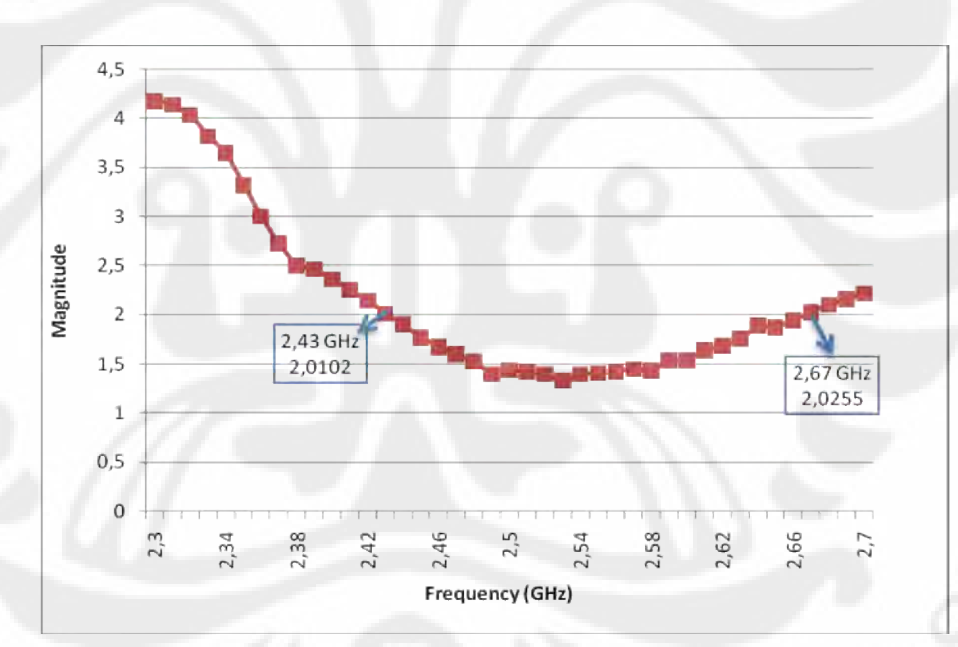

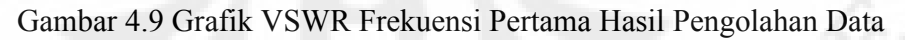

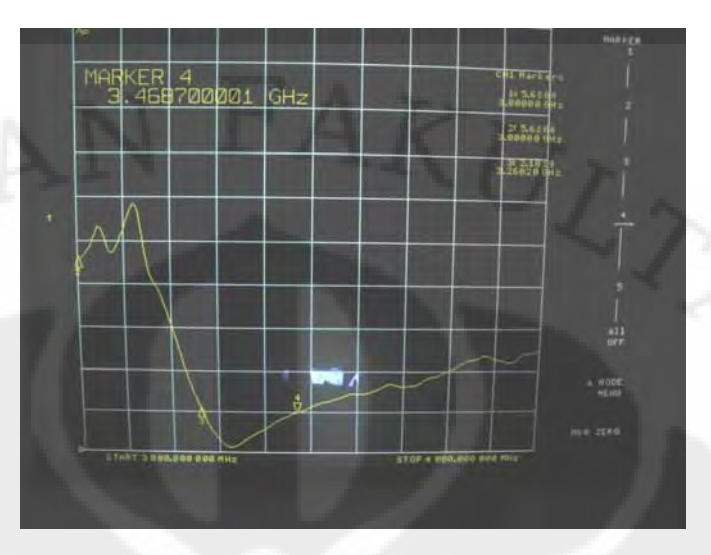

Gambar 4.10 Grafik VSWR pada *Bandwidth* Frekuensi Kedua

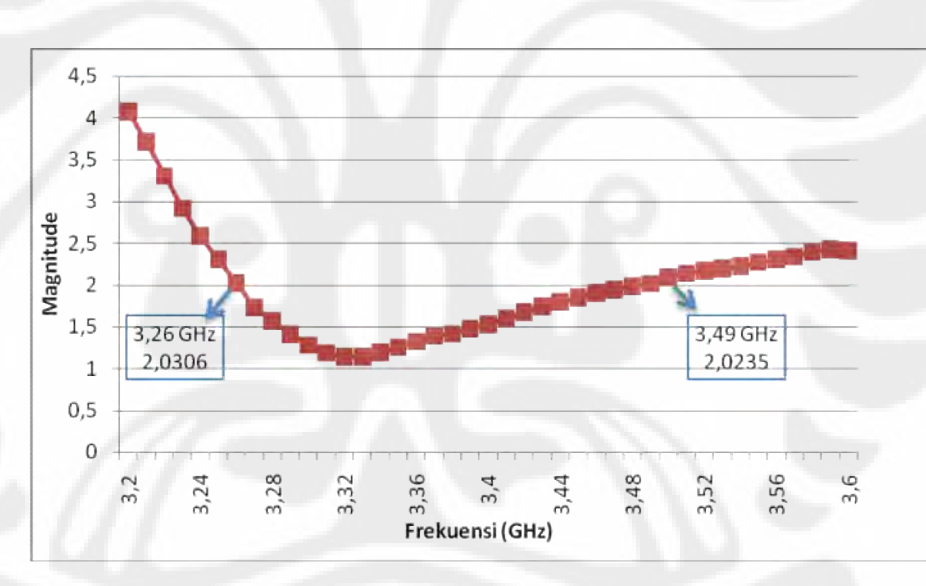

Gambar 4.11 Grafik VSWR Frekuensi Kedua Hasil Pengolahan Data

Pada VSWR ≤ 2, frekuensi kerja pertama adalah 2.45-2,67 GHz dan frekuensi kerja kedua 3,26-3,49 GHz.

Tabel 4.1 dan 4.2 menunjukkan perbandingan antara hasil simulasi dengan hasil pengukuran.

| <b>Parameter</b> | <b>Hasil Simulasi</b>                       | <b>Hasil Pengukuran</b>                    |  |
|------------------|---------------------------------------------|--------------------------------------------|--|
| Bandwidth        | 110 MHz (2,2973-2,4114)<br>GHz atau 4,846%) | 190 MHz (2,44-2,63 GHz<br>GHz atau 7,495%) |  |
| Return Loss      | $-61,9406$ dB                               | $-14,559$ dB                               |  |
| Frekuensi Tengah | 2,3544 GHz                                  | 2.535 GHz                                  |  |

Tabel 4.1 Perbandingan untuk Frekuensi Kerja Pertama

Tabel 4.2 Perbandingan untuk Frekuensi Kerja Kedua

| <b>Parameter</b>   | <b>Hasil Simulasi</b>   | <b>Hasil Pengukuran</b> |
|--------------------|-------------------------|-------------------------|
| Bandwidth          | 100 MHz (3,2973-3,3964) | 190 MHz (3,26-3,45 GHz  |
|                    | GHz atau 2,961%)        | atau $5,663\%$          |
| <b>Return Loss</b> | $-25,5758$              | $-19,946$ dB            |
| Frekuensi Tengah   | 3,3469 GHz              | 3,355 GHz               |

Gambar 4.12 menunjukkan hasil pengukuran diagram Smith. Dari hasil pengukuran dilihat nilai impedansi yang mendekati 50 $\Omega$  adalah untuk frekuensi 3,370 GHz dengan nilai  $49,225 + j9,6622 \Omega$ .

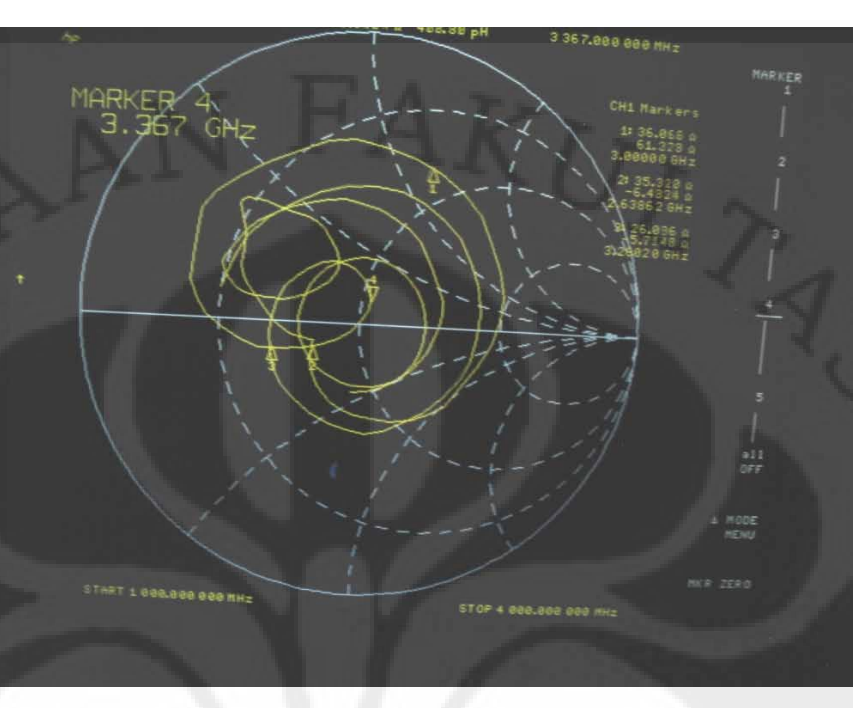

Gambar 4.12 Diagram Smith Hasil Pengukuran

#### **4.1.2. Pengukuran Pola Radiasi**

Pengukuran pola radiasi menggunakan *port* 1 dan *port* 2 pada *network analyzer*. *Port* 1 dihubungkan ke antena pemancar menggunakan kabel penyambung sedangkan *port* 2 dihubungkan dengan antena penerima juga menggunakan kabel penyambung. Kabel penyambung yang digunakan di sini juga harus memiliki impedansi karakteristik 50 ohm, sehingga tidak terjadi refleksi tegangan pada kabel penyambung ini.

Pengukuran pola radiasi ini dilakukan pada jarak lebih besar dari *far field region.* Jarak tersebut dapat dicari dengan Persamaan 4.1

> λ 2 min  $r_{\min} = \frac{2D^2}{4}$  (4.1)

Pengukuran pola radiasi dilakukan pada frekuensi 3,3 GHz. Setelah menentukan jarak antar antena dan antena telah dihubungkan ke port NA (format S21) menggunakan kabel koaksial, kemudian antena penerima diputar dari posisi sudut  $0^0 - 360^0$  dengan interval  $10^0$ . Pola radiasi diukur pada dua bidang yang saling tegak lurus yaitu bidang E dan bidang H untuk mendapatkan gambaran bentuk radiasi dalam ruang.

Data yang diperoleh dari hasil pengukuran adalah perbandingan daya yang diterima dan daya yang dikirim dalam dB. Kemudian data diolah dan dinormalisasi (dapat dilihat pada Lampiran B). Gambar 4.13 sampai Gambar 4.15 memperlihatkan karakteristik pola radiasi antena.

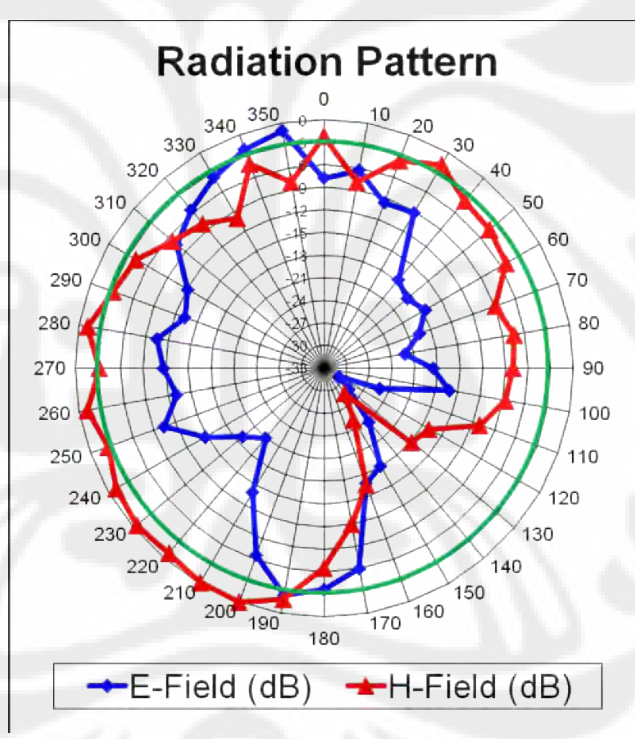

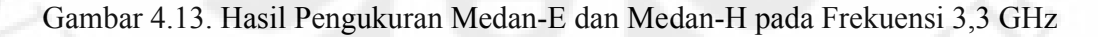

Dari gambar 4.13 dapat dilihat hasil pengukuran pola radiasi untuk medan E dan medan H. Garis hijau menunjukkan Half Power Beamwidth (HPBW). Untuk

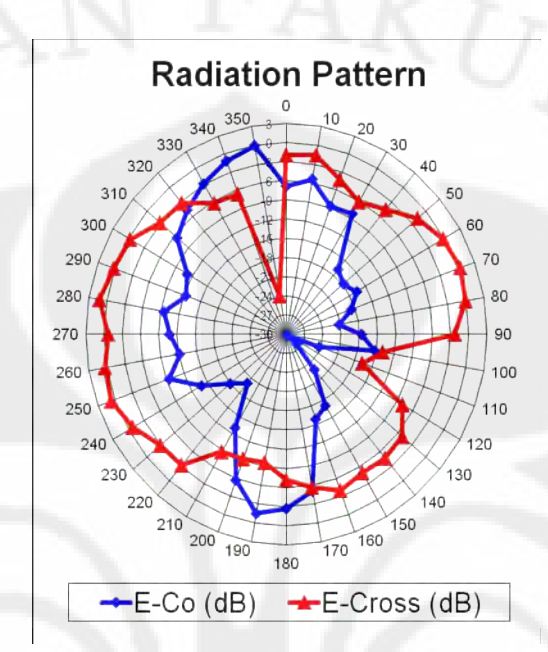

medan H, HPBW sebesar 290º-190º = 100º. Sedangkan medan E memiliki HPBW sebesar 355º-335º = 20º

Gambar 4.14. Hasil Pengukuran E-Co dan E-Cross pada Frekuensi 3,3 GHz

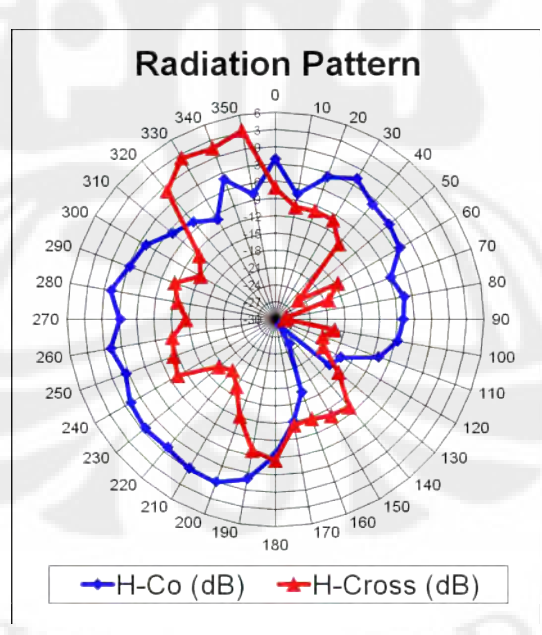

Gambar 4.15. Hasil Pengukuran H-Co dan H-Cross pada Frekuensi 3,3 GHz

Dari Gambar 4.14 dan Gambar 4.15 dapat dilihat pola radiasi untuk frekuensi 3,3 GHz cenderung berbentuk *unidirectional* untuk medan E dan medan H. Untuk medan E *main lobe* maksimum mengarah ke sudut 340˚ dan medan H ke arah 240˚. Sedangkan untuk *cross polarization*-nya medan E dan medan H juga cenderung berbentuk *uniderectional*. *Main lobe* terbesar pada medan E pada sudut 280˚ sedangkan pada medan H mengarah ke sudut 340˚.

#### **4.1.3. Pengukuran** *Gain*

Pengukuran *gain* menggunakan *network analyzer* dan *power meter*. *Network analyzer* digunakan untuk menghasilkan gelombang dengan frekuensi 3,3–3,4 GHz. *Power meter* digunakan untuk mengukur daya pengirim dan penerima. Pengukuran *gain* dilakukan dengan menggunakan tiga antena, maka terdapat tiga kemungkinan pasangan antena pengirim dan penerima yaitu antena 1 dan 2, 1 dan 3, serta 2 dan 3. Pengukuran *gain* dilakukan pada frekuensi 3,3-3,4 GHz dengan interval 0,1 GHz.

Data yang didapat dari hasil pengukuran pada pasangan antena 1 dan 2 serta antena 1 dan 3, dari 20 kali hasil pengambilan data pada *power meter* tidak menunjukkan perubahan pada besar daya yang terbaca. Yaitu sebesar 18,6 nanoWatt pada pasangan antena 1 dan 2; dan 19,5 nanoWatt pada pasangan antena 1 dan 3. Dimana antena 1 merupakan antena PIFA hasil fabrikasi, yang dihubungkan dengan *power sensor* dan *power meter*.

Dari hasil pengambilan data tersebut disimpulkan bahwa *power meter* tidak dapat mendeteksi sinyal antena. Hal ini disebabkan karena lemahnya sinyal yang terbaca oleh *power meter*, atau diterima oleh antena.

Maka dapat disimpulkan *gain* dari antena hasil fabrikasi tidak terlalu besar. Hal ini disebabkan karena dengan berkurangnya dimensi dari antena maka akan ada penurunan *gain* pada antena tersebut [4].

#### **4.2 ANALISA HASIL PENGUKURAN**

#### **4.2.1 Analisa** *Return Loss* **dan** *Impedance Matching*

Dari hasil pengukuran dapat diketahui terjadi pergeseran pada frekuensi kerja pertama dan adanya penurunan performansi antena dibandingkan dengan hasil simulasi. Hal ini dapat dilihat dari nilai *return loss* dan nilai impedansi hasil pengukuran. Frekuensi kerja pertama yang bergeser ke kanan, atau frekuensi hasil pengukuran lebih besar dari frekuensi hasil simulasi.

Dua faktor yang mempengaruhi frekuensi PIFA yaitu ukuran elemen peradiasi dan slot serta lebar dari plat hubung singkat. Bertambah tingginya frekuensi hasil pengukuran dapat disebabkan karena pada saat proses pembubutan dan pengikiran tembaga, dimensi dari elemen peradiasi menjadi kurang tepat sesuai dengan simulasi. Dimensi elemen peradiasi menjadi lebih kecil, sehingga menyebabkan frekuensi yang dihasilkan lebih tinggi. Selain itu slot yang dihasilkan tidak berbentuk kotak sempurna pada bagian ujungnya, dikarenakan ujung mata bor sebagai alat pembubut tembaga berbentuk bulat. Sehingga pada bagian sudut slot berbentuk melengkung yang meleset sekitar 1 mm dari ukuran slot pada simulasi. Bentuk slot ini dapat menyebabakan bergesernya frekuensi kerja antena. Karena perubahan 0.5 mm saja dapat mempengaruhi unjuk kerja dari PIFA.

*Return loss* dan *impedance matching* sangat dipengaruhi oleh letak dan jarak antara plat hubung singkat, slot dan juga titik pencatu. Salah satu masalah yang paling berpengaruh dalam proses rancang bangun ini adalah pada saat meletakkan pencatu. Kekurangakuratan peletakkan pencatu pada bagian bawah elemen peradiasi dan proses penyolderan yang kurang sempurna sangat mempengaruhi antena, karena akan menimbulkan rugi-rugi tambahan.

#### **4.2.2 Karakteristik** *Bandwidth*

Hasil yang didapatkan pada hasil perancangan maupun hasil fabrikasi menunjukkan terdapat terdapat dua buah *bandwidth* yang merupakan frekuensi kerja dari antena. Didapatkannya lebih dari satu frekuensi kerja dikarenakan pada antena ditambahkan slot berbentuk U dan L.

Beberapa faktor yang secara sigifikan mempengaruhi *bandwidth* PIFA adalah tinggi antena dan permitivitas dielektrik substrat. Dari hasil simulasi dan pengukuran terjadi perbedaan *bandwidth* baik pada frekuensi pertama maupun kedua. Hal ini sangat memungkinkan terjadi karena bentuk antena hasil rancang bangun yang kurang sempurna, dikarenakan pada saat proses fabrikasi dapat menyebabkan lempeng tembaga menjadi bengkok dan tidak rata. Hal ini akan mempengaruhi tinggi dari antena. Selain itu tembaga yang digunakan bukanlah tembaga murni. Sehingga akan menimbulkan perbedaan nilai permitivitas dielektrik bahan.

#### **4.2.3 Nilai** *Error*

Berikut ini diberikan nilai *error* frekuensi kerja antena rancangan. Untuk mencari presentase *error* digunakan Persamaan 4.2

$$
Error = \frac{f.pengukuran - f.simulasi}{f.simulasi} x100\% \tag{4.2}
$$

Untuk frekuensi kerja bawah 2,3 GHz:

$$
Error = \left| \frac{2,44 - 2,2973}{2,2973} \right| x100\% = 6,212\%
$$

Untuk frekuensi kerja atas 2,3 GHz:

$$
Error = \left| \frac{2,63 - 2,4114}{2,4114} \right| x100\% = 9,605\%
$$

Untuk frekuensi kerja bawah 3,3 GHz:

$$
Error = \left| \frac{3,26 - 3,2973}{3,2973} \right| x100\% = 1,131\%
$$

Untuk frekuensi kerja atas 3,3 GHz:

$$
Error = \frac{3,45 - 3,3964}{3,3964} \times 100\% = 1,578\%
$$

Perbedaan-perbedaan yang terjadi antara simulasi dan hasil pengukuran dapat disebabkan oleh berbagai macam penyebab. Penyebab-penyebab tersebut antara lain adalah sebagai berikut:

- 1. Pada simulasi semua keadaan yang terjadi adalah keadaan ideal, sedangkan dalam fabrikasi dan pengukuran sebenarnya tidak dalam keadaan ideal.
- 2. Terjadi kesalahan pada saat fabrikasi, diantaranya pada saat pembubutan, pemotongan, pengikiran dan pembengkokkan tembaga, yang menyebabkan tembaga bengkok dan melengkung karena ukurannya yang kecil.
- 3. Pada saat penyolderan konektor SMA dengan tembaga dapat memberikan rugirugi tambahan.
- 4. Tembaga yang digunakan bukan tembaga murni, sehingga menimbulkan variasi *loss tangent* dan permitivitas dielektrik yang berbeda dengan simulasi.
- 5. Kesalahan pengukuran disebabkan oleh kondisi lingkungan pengukuran yang masih memungkinkan adanya gelombang pantul yang dihasilkan oleh dinding atau benda-benda disekitar objek pengukuran.

# **BAB V KESIMPULAN**

- 1. Antena hasil pengukuran bekerja pada frekuensi 2,44-2,63 GHz dan 3,26- 3,45 GHz.
- 2. Pada VSWR ≤ 2 atau *return loss* ≤ -9.54, *bandwidth* frekuensi pertama dan kedua sebesar 190 MHz.
- 3. Dua faktor yang mempengaruhi frekuensi PIFA yaitu ukuran elemen peradiasi dan plat hubung singkat.
- 4. Hasil pengukuran pola radiasi pada frekuensi 3,3 GHz menunjukkan medan E dan medan H cenderung berbentuk unidirectional, untuk medan E *main lobe* maksimum mengarah ke sudut 340˚ dan medan H ke arah 240˚
- 5. C*ross polarization* medan E dan medan H cenderung berbentuk *uniderectional*. *Main lobe* terbesar pada medan E pada sudut 280˚ sedangkan pada medan H mengarah ke sudut 340˚.
- 6. Medan E memiliki HPBW sebesar 20º dan medan H sebesar 100º.
- 7. Dari hasil karakterisasi didapat beberapa hal:
	- Salah satu cara untuk memperlebar bandwidth dari PIFA adalah dengan menambah tinggi antena.
	- Penambahan slot pada PIFA dapat memperkecil frekuensi dan pada akhirnya dapat memperkecil ukuran PIFA.
	- Pengaturan lebar dari plat hubung singkat akan mempengaruhi *return loss* secara signifikan

#### **DAFTAR ACUAN**

- [1] WiMAX Forum, "Regulatory Position and Goals of The Wimax Forum", 16 Juni 2004
- [2] Kompas , "Depkominfo Keluarkan Lima Payung Hukum Penyelenggaraan WiMAX", Kamis 22 Januari 2009 http://tekno.kompas.com/read/xml/2009/01/22/22503077/depkominfo.keluarkan. 5.payung.hukum.penyelenggaraan.wimax
- [3] Matsui, Hiroyasu; Wakabayashi, Toshio; "Broadbanding of a Planar Antenna with Three Frequency Bands and Its Applications", *ETRI Journal*, vol. 29, no. 6, December 2007
- [4] Arai, Hiroyuki, "Small Antennas: Downsizing techniques and Its Index Factor". *IEICE Trans. Commun*., vol. E88-B, no.5, May 2005
- [5] Kulkarni, Shashank, "Reduced Size Planar Inverted F Antenna", December 2005
- [6] Salonen, P.; Keskilammi, M.; Kivikoski, M; "Single Feed Dual Band PIFA with U-Shaped Slot", *IEEE Transactions on Antennas and Propagation*, vol. 48, no. 8, August 2000
- [7] Nashaat, D.; Elshadek, Hala A.; Ghali, Hani; "Dual Band Reduced Size PIFA Antenna with U-Slot for Bluetooth and WLAN Application", *IEEE Antennas and Propagation Society International Symposium*, vol. 2, page(s): 962- 965, June 2003
- [8] Rowell, Robert R.; Murch, R. D.; "A Capacitively Loaded PIFA for Compact Mobile Telephone Handsets", *IEEE Transactions on Antennas and Propagation*, vol 45, no. 5, May 1997
- [9] Khoo, Chon We, "Multiband antenna for Handheld Transceiver", *Thesis*, The University of Queensland, 2002

Universitas Indonesia

50

- [10] Anguera, Jaume; Cabedo, Arnau; Picher, Cristina; Sanz, Ivan; Ribo, Miquel; Puente, Carles; "Multiband Handset Antennas By Means of Ground Plane", *IEEE Antennas and Propagation Society International Symposium*, vol. 9, Page(s):1253 – 1256, June 2007
- [11] Lin, Ding Bing; Tang, I Tseng; Hong, Ming Zhang; Lin, Hsin Piao; "A Compact Quad-Band PIFA by Using Defected Ground Structure" IEEE *IEEE Antennas and Propagation Society International Symposium*, vol. 9, Page(s):4677 – 4680, June 2007
- [12] Hirasawa, K.; Haneishi, M.; "Analysis, Design, and Measurement of Small and Low-Profile Antennas", *Artech House*, Inc, 1992
- [13] Rosu, Iulian, "PIFA-Planar Inverted F Antenna" http://www.qsl.net/va3iul
- [14] Maci,S.; Biffi Gentili, G.; "Dual-Frequency Patch Antennas*", IEEE Antennas and Propagation Magazine*, Vol. 39, No. 6, Desember 1997.
- [15] Mingwei, Zhai, "Development of an Integrated Multiband Antenna for GSM and GPS Applications", *Thesis*, Nanyang Technological University.
- [16] Picher, C; Anguera, J; " Multiband Handset Antenna Using Slots on the Ground Plane: Considerations to Facilitate the Integration of the feeding Transmission Line", *PIER C*, Vol. 7, 95-109, 2009.

## **DAFTAR PUSTAKA**

- Anguera, Jaume; Cabedo, Arnau; Picher, Cristina; Sanz, Ivan; Ribo, Miquel; Puente, Carles; "Multiband Handset Antennas By Means of Ground Plane", *IEEE Antennas and Propagation Society International Symposium*, vol. 9, Page(s):1253 – 1256, June 2007
- Arai, Hiroyuki, "Small Antennas: Downsizing techniques and Its Index Factor", *IEICE Trans. Commun*., vol. E88-B, no.5, May 2005
- Hirasawa, K.; Haneishi, M.; "Analysis, Design, and Measurement of Small and Low-Profile Antennas", *Artech House*, Inc, 1992
- Khoo, Chon We, "Multiband antenna for Handheld Transceiver", *Thesis*, The University of Queensland, 2002

Kulkarni, Shashank, "Reduced Size Planar Inverted F Antenna", December 2005

- Lin, Ding Bing; Tang, I Tseng; Hong, Ming Zhang; Lin, Hsin Piao; "A Compact Quad-Band PIFA by Using Defected Ground Structure" IEEE *IEEE Antennas and Propagation Society International Symposium*, vol. 9, Page(s):4677 – 4680, June 2007
- Maci,S.; Biffi Gentili, G.; "Dual-Frequency Patch Antennas*", IEEE Antennas and Propagation Magazine*, Vol. 39, No. 6, Desember 1997
- Matsui, Hiroyasu; Wakabayashi, Toshio; "Broadbanding of a Planar Antenna with Three Frequency Bands and Its Applications", *ETRI Journal*, vol. 29, no. 6, December 2007
- Nashaat, D.; Elshadek, Hala A.; Ghali, Hani; "Dual Band Reduced Size PIFA Antenna with U-Slot for Bluetooth and WLAN Application", *IEEE Antennas and Propagation Society International Symposium*, vol. 2, page(s): 962- 965, June 2003

Rosu, Iulian, "PIFA-Planar Inverted F Antenna"

#### http://www.qsl.net/va3iul

- Rowell, Robert R.; Murch, R. D.; "A Capacitively Loaded PIFA for Compact Mobile Telephone Handsets", *IEEE Transactions on Antennas and Propagation*, vol 45, no. 5, May 1997
- Salonen, P.; Keskilammi, M.; Kivikoski, M; "Single Feed Dual Band PIFA with U-Shaped Slot", *IEEE Transactions on Antennas and Propagation*, vol. 48, no. 8, August 2000
- WiMAX Forum, "Regulatory Position and Goals of The Wimax Forum", 16 Juni 2004

# **LAMPIRAN A DATA HASIL SIMULASI**

**Distribusi Arus Sebelum diberi Slot Bentuk L**

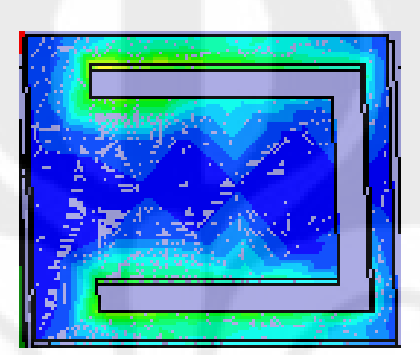

**Distribusi Arus Setelah diberi Slot Bentuk L**

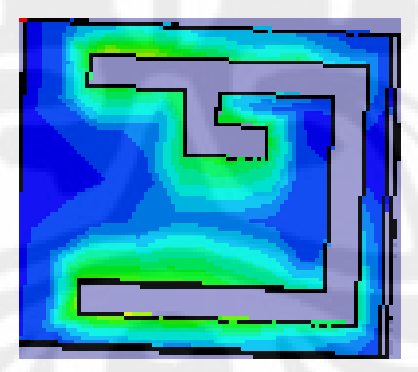

55

# **LAMPIRAN B**

# **DATA HASIL PENGUKURAN**

## **Return Loss Frekuensi Kerja Pertama**

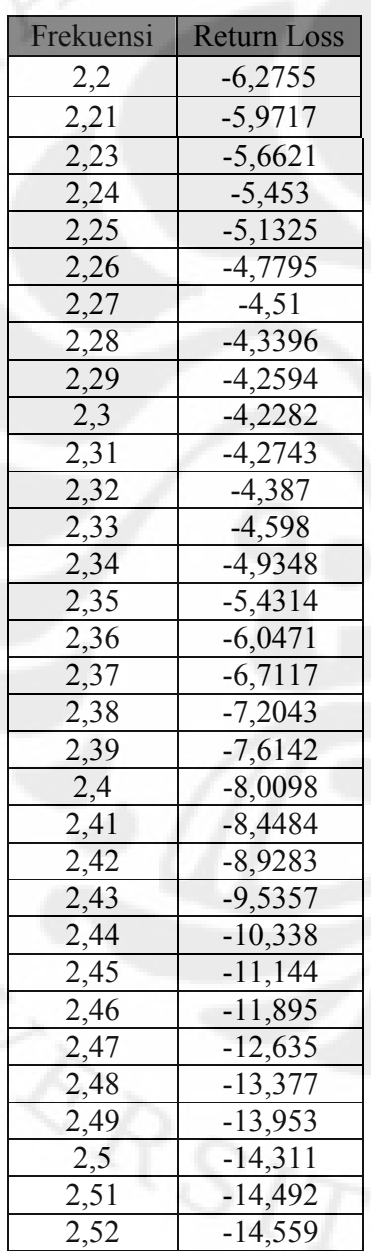

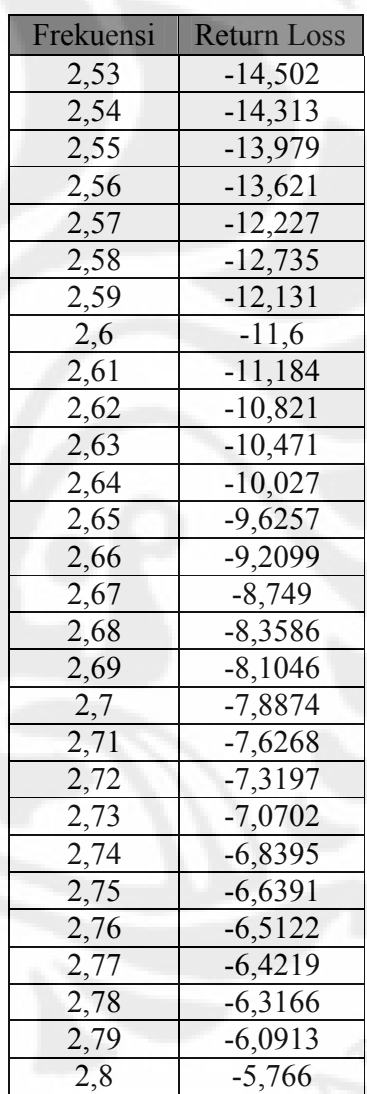

# **Return Loss Frekuensi Kerja Kedua**

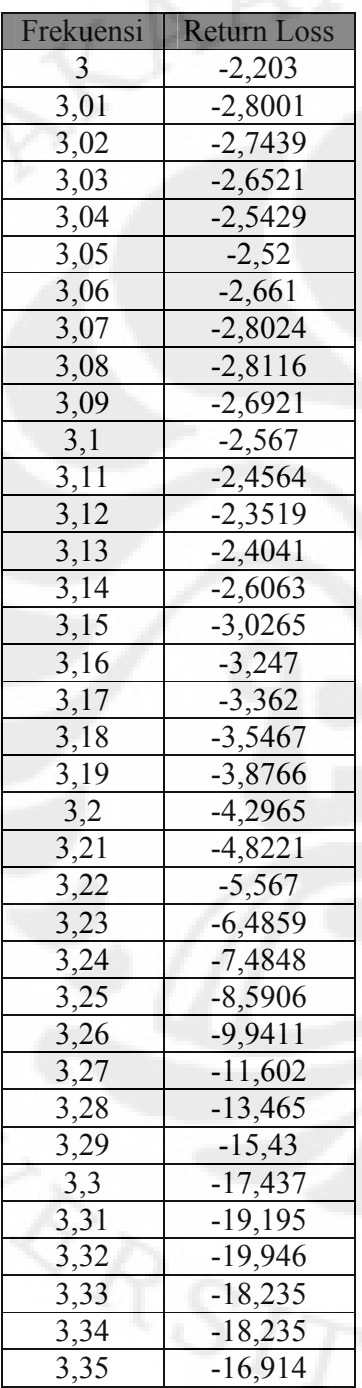

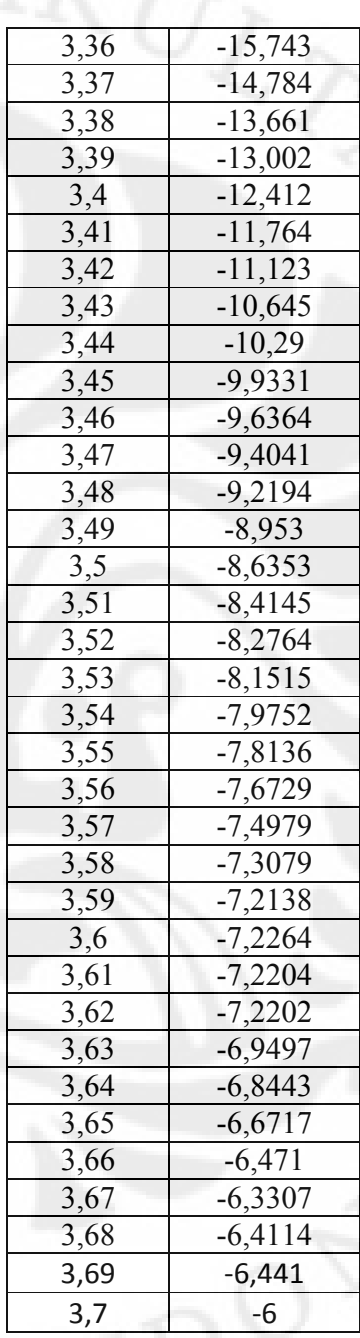

## **VSWR Frekuensi Kerja Pertama**

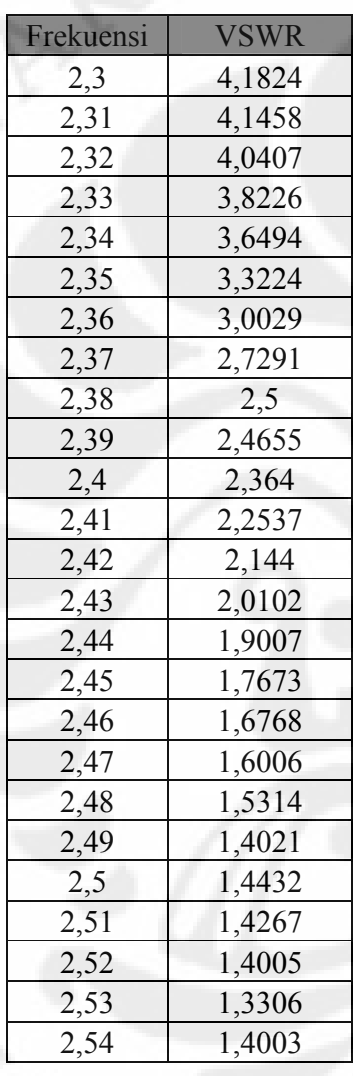

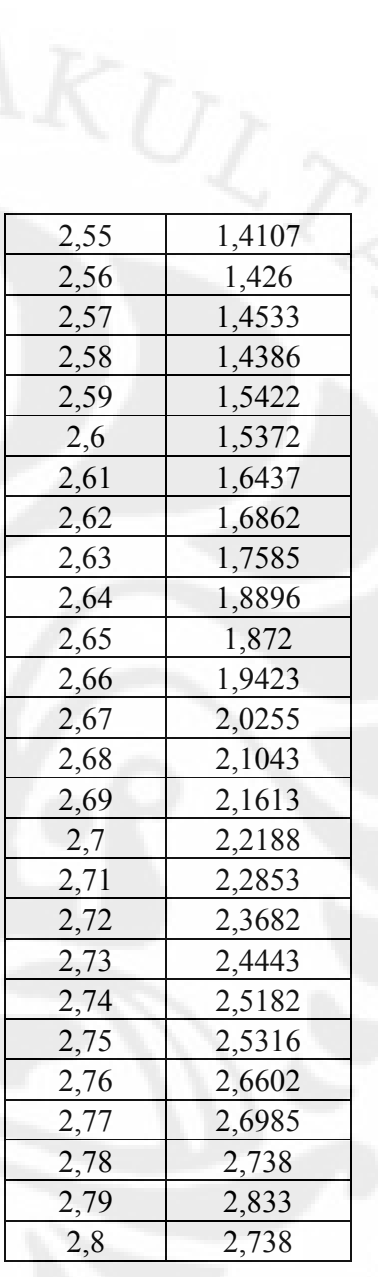

# **VSWR Frekuensi Kerja Pertama**

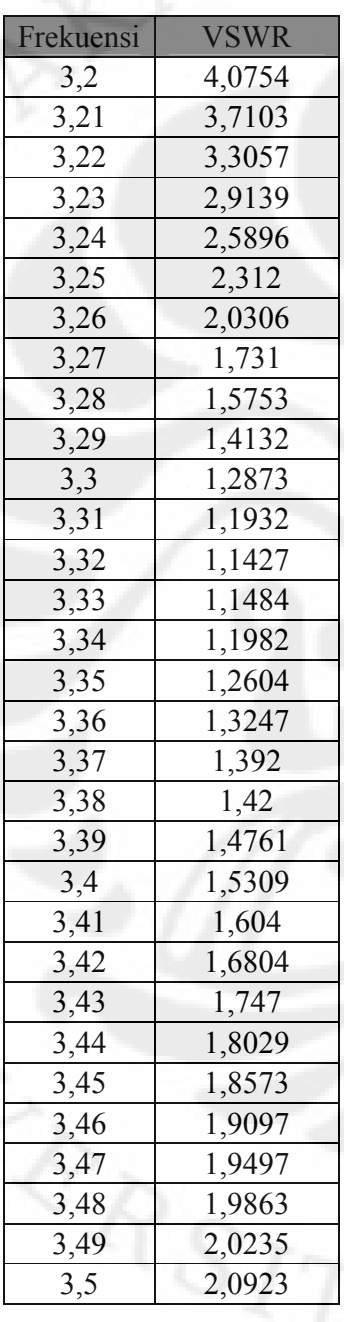

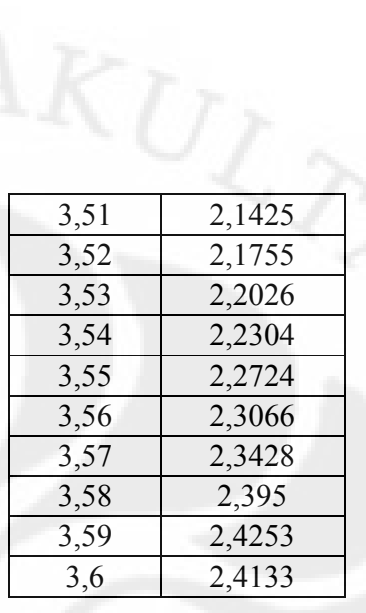

## **VSWR Frekuensi Kerja Kedua**

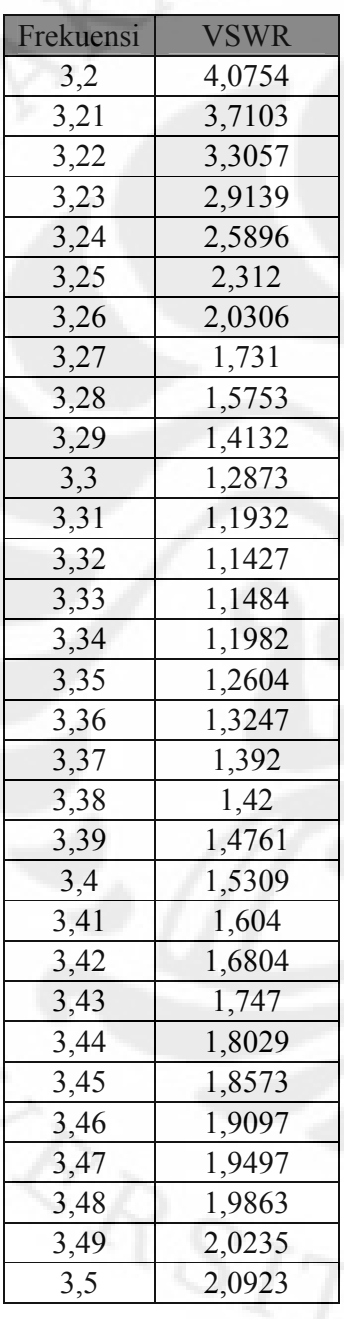

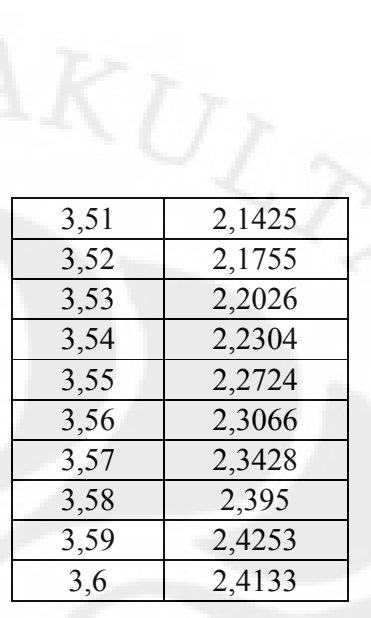
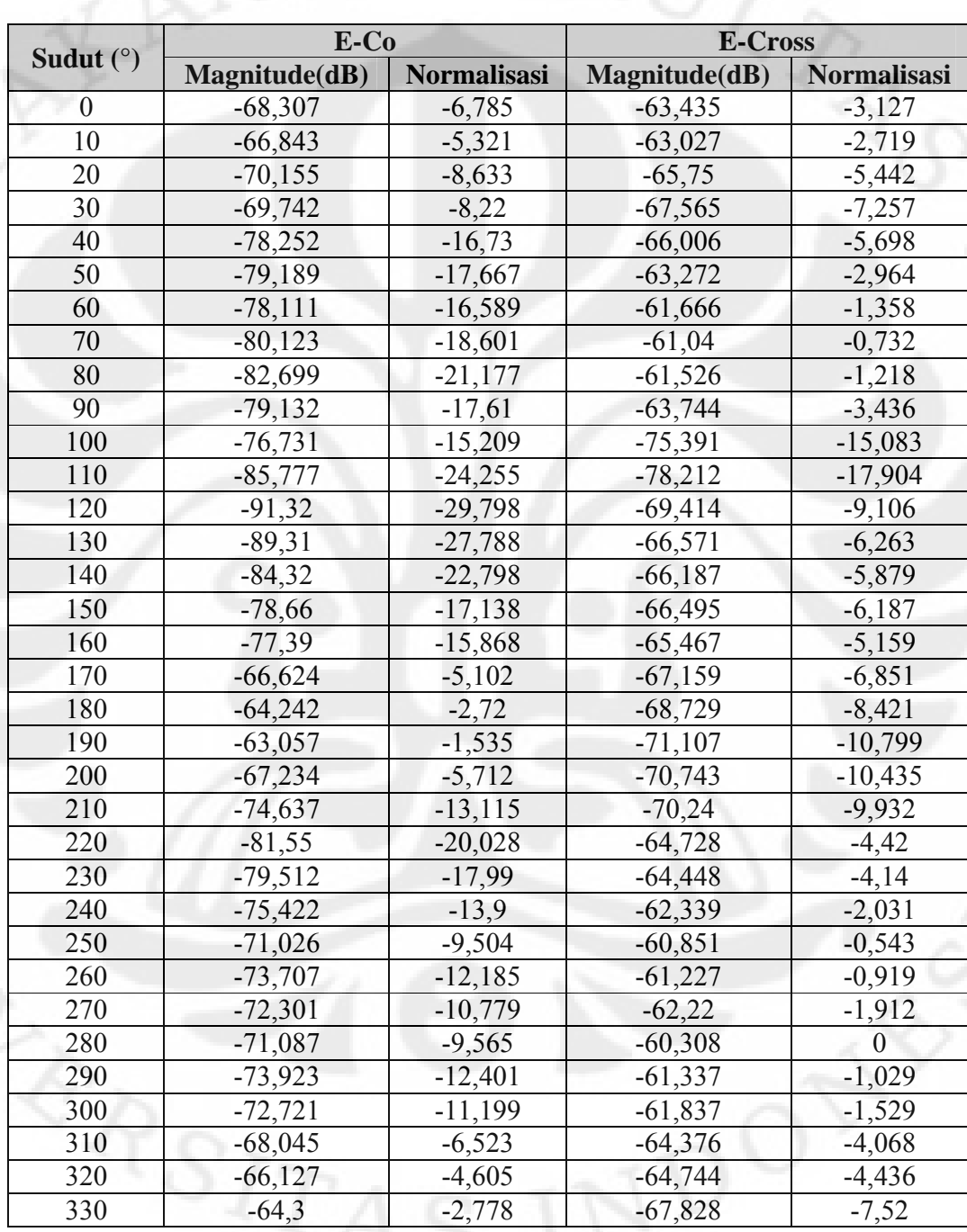

## **Tabel Data Hasil Pengukuran Pola Radiasi**

Universitas Indonesia

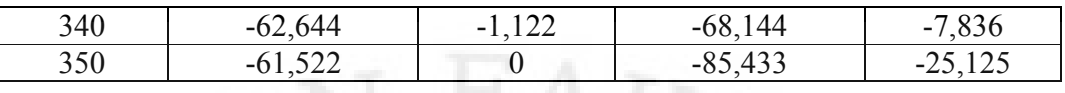

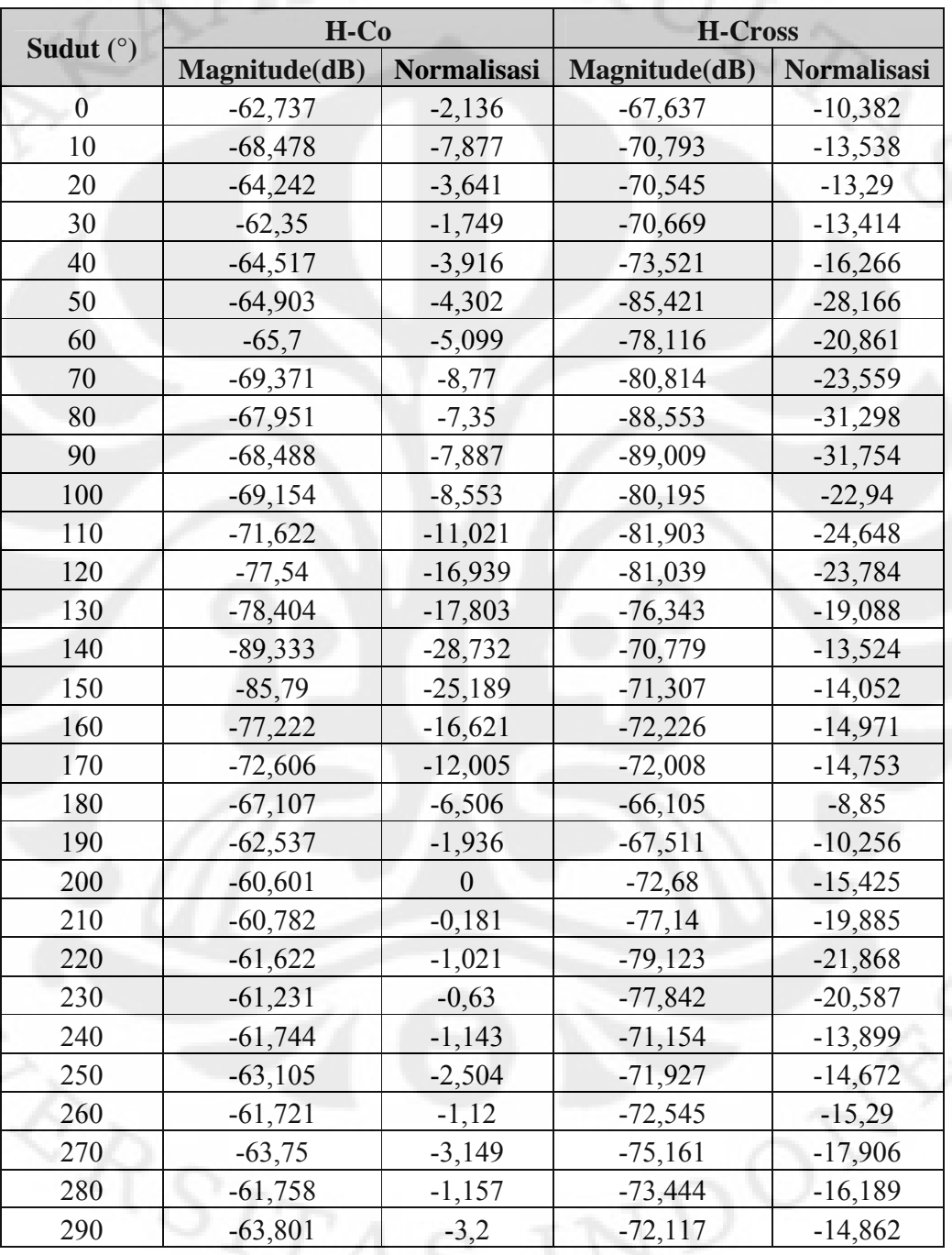

Universitas Indonesia

61

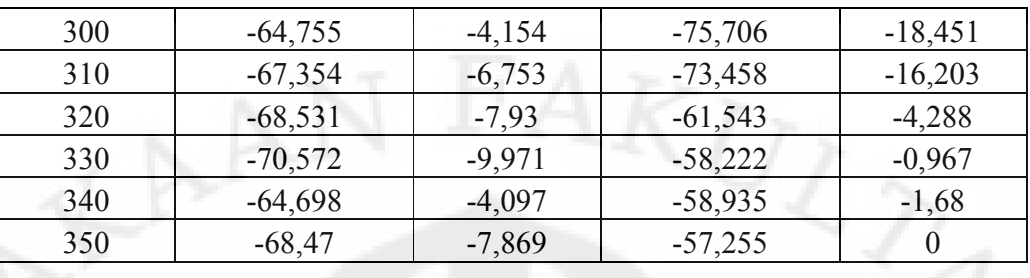

Universitas Indonesia